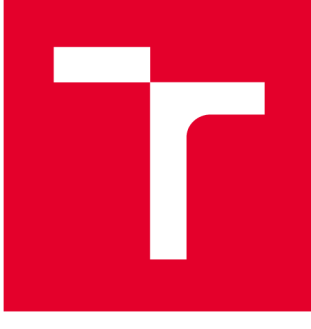

# VYSOKÉ UČENÍ TECHNICKÉ V BRNĚ

**BRNO UNIVERSITY OF TECHNOLOGY** 

# **FAKULTA PODNIKATELSKÁ**

**FACULTY OF BUSINESS AND MANAGEMENT** 

# **ÚSTAV INFORMATIKY**

**INSTITUTE OF INFORMATICS** 

# **NÁVRH POČÍTAČOVÉ SÍTĚ PRO ZÁKLADNÍ ŠKOLU**

**ELEMENTARY SCHOOL COMPUTER NETWORK DESIGN** 

**BAKALÁŘSKÁ PRÁCE BACHELOR'S THESIS** 

**AUTOR PRÁCE AUTHOR** 

**Stanislav Havlíček** 

**VEDOUCÍ PRÁCE SUPERVISOR** 

**Ing. Viktor Ondrák, Ph.D.** 

**BRNO 2019** 

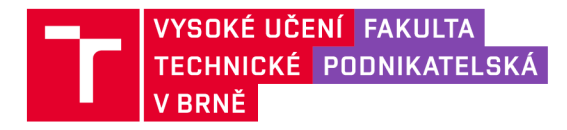

# **Zadání bakalářské práce**

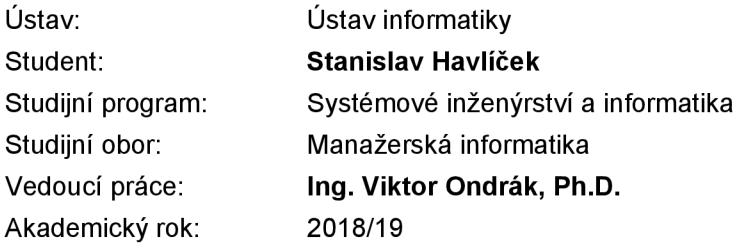

Ředitel ústavu Vám v souladu se zákonem č. 111/1998 Sb., o vysokých školách ve znění pozdějších předpisů a se Studijním a zkušebním řádem VUT v Brně zadává bakalářskou práci s názvem:

### **Návrh počítačové sítě pro základní školu**

### **Charakteristika problematiky úkolu:**

Úvod Vymezení problému a cíle práce Analýza současného stavu Teoretická východiska práce Vlastní návrhy řešení Závěr Seznam použité literatury Přílohy

### **Cíle, kterých má být dosaženo:**

Navrhnout počítačovou síť.

### **Základní literární prameny:**

DONAHUE, G. A. Kompletní průvodce síťového experta. 1. vyd. Brno: Computer Press, 2009. 528 s. ISBN 978-80-251-2247-1.

HORÁK, J. a M. KERŠLÁGER. Počítačové sítě pro začínající správce. 5. aktualiz. vyd. Brno: Computer Press, 2011. 303 s. ISBN 978-80-251 -3176-3.

JIROVSKÝ, V. Vademecum správce sítě. 1. vyd. Praha: Grada, 2001. 428 s. ISBN 80-7169-745-1.

SCHATT, S. Počítačové sítě LAN od A do Z. 1. vyd. Praha: Grada, 1994. 378 s. ISBN 80-85623-76-5.

TRULOVE, J. Sítě LAN: hardware, instalace a zapojení. 1. vyd. Praha: Grada, 2009. 384 s. ISBN 978- 80-247-2098-2.

Termín odevzdání bakalářské práce je stanoven časovým plánem akademického roku 2018/19

V Brně dne 28.2.2019

L. S.

doc. RNDr. Bedřich Půža, CSc. doc. Ing. et Ing. Stanislav Škapa, Ph.D. ředitel a velkom v roku 1999 standarděkan

### **Abstrakt**

Bakalářská práce zpracovává problematiku návrhu počítačové sítě na základní škole. Práce je složená ze tří částí, přičemž první část pojednává o teoretickém základu problematiky. Druhá část je zaměřena na analýzu současného stavu počítačové sítě a poslední, závěrečnou část tvoří samotný návrh budoucího stavu. Projekt je založen na platné legislativě a požadavcích investora.

### **Abstract**

The bachelor thesis processes the design of computer network in elementary school. The thesis is combined from three parts, where the first part is about theoretical part of the problems. Second part is the analysis of current state of the computer network and the final part is the desing of the future state. The project is based on valid legislation and requirements from investor.

### **Klíčová slova**

počítačová síť, návrh počítačové sítě, kabelážní systém, aktivní síťové prvky

### **Key words**

computer network, computer network design, cabling system, active networking hardware

### **Bibliografická citace**

HAVLÍČEK, Stanislav. *Návrh počítačové sítě pro základní školu* [online]. Brno, 2019 [cit. 2019-05-12]. Dostupné z: [https://www.](https://www) [vutbr.cz/studenti/zav](http://vutbr.cz/studenti/zav-)prace/detail/116000. Bakalářská práce. Vysoké učení technické v Brně, Fakulta podnikatelská, Ustav informatiky. Vedoucí práce Viktor Ondrák.

### **Čestné prohlášení**

Prohlašuji, že předložená bakalářská práce je původní a zpracoval jsem ji samostatně. Prohlašuji, že citace použitých pramenů je úplná, že jsem ve své práci neporušil autorská práva (ve smyslu Zákona č. 121/2000 Sb., o právu autorském a o právech souvisejících s právem autorským).

V Brně dne 28. dubna 2019

podpis autora

### **Poděkování**

Rád bych poděkoval panu Ing. Viktoru Ondrákovi, Ph.D. a panu Ing. Vilému Jordánovi, za uplynulé roky studia a následně rady se zpracováním bakalářské práce.

# **OBSAH**

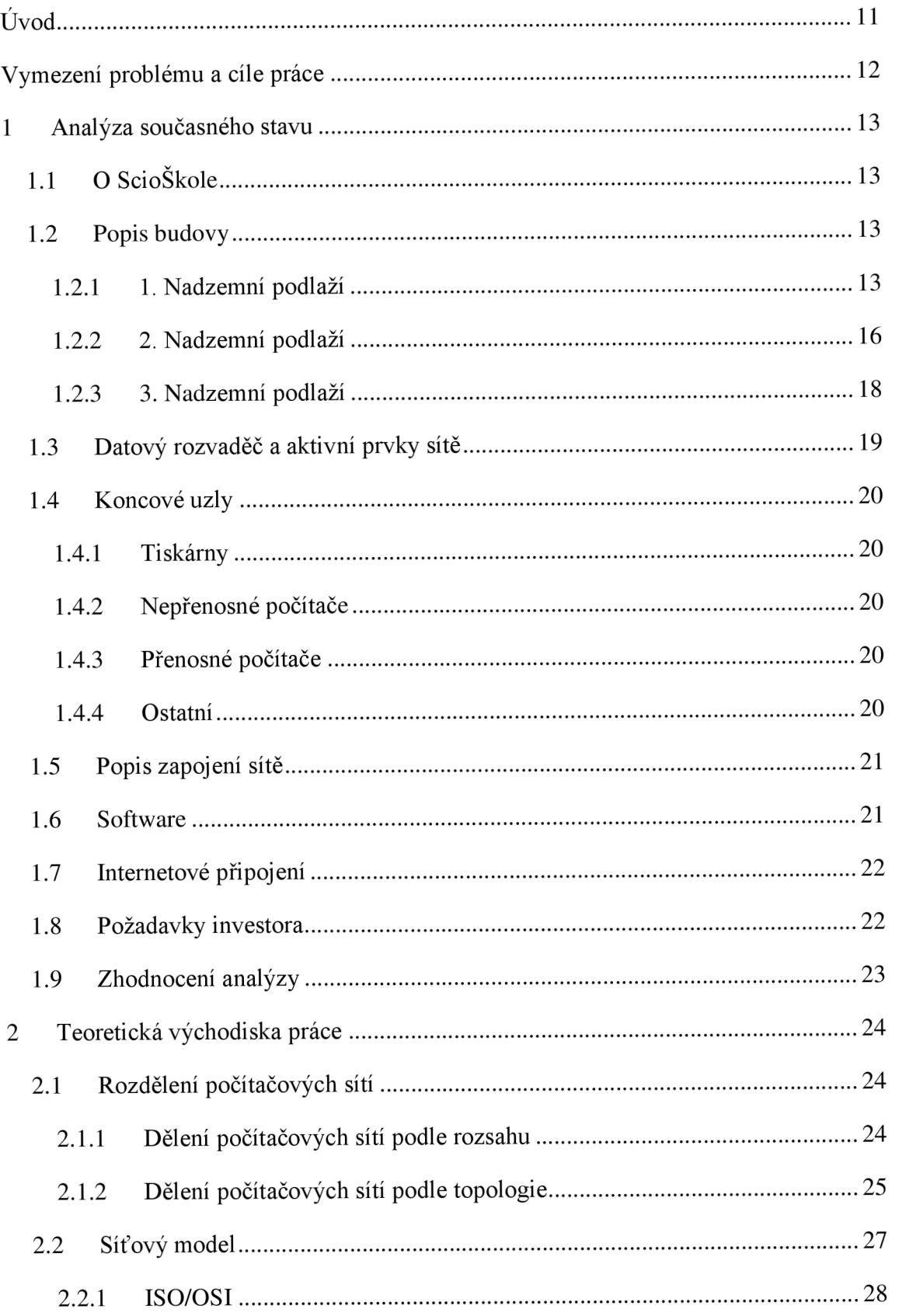

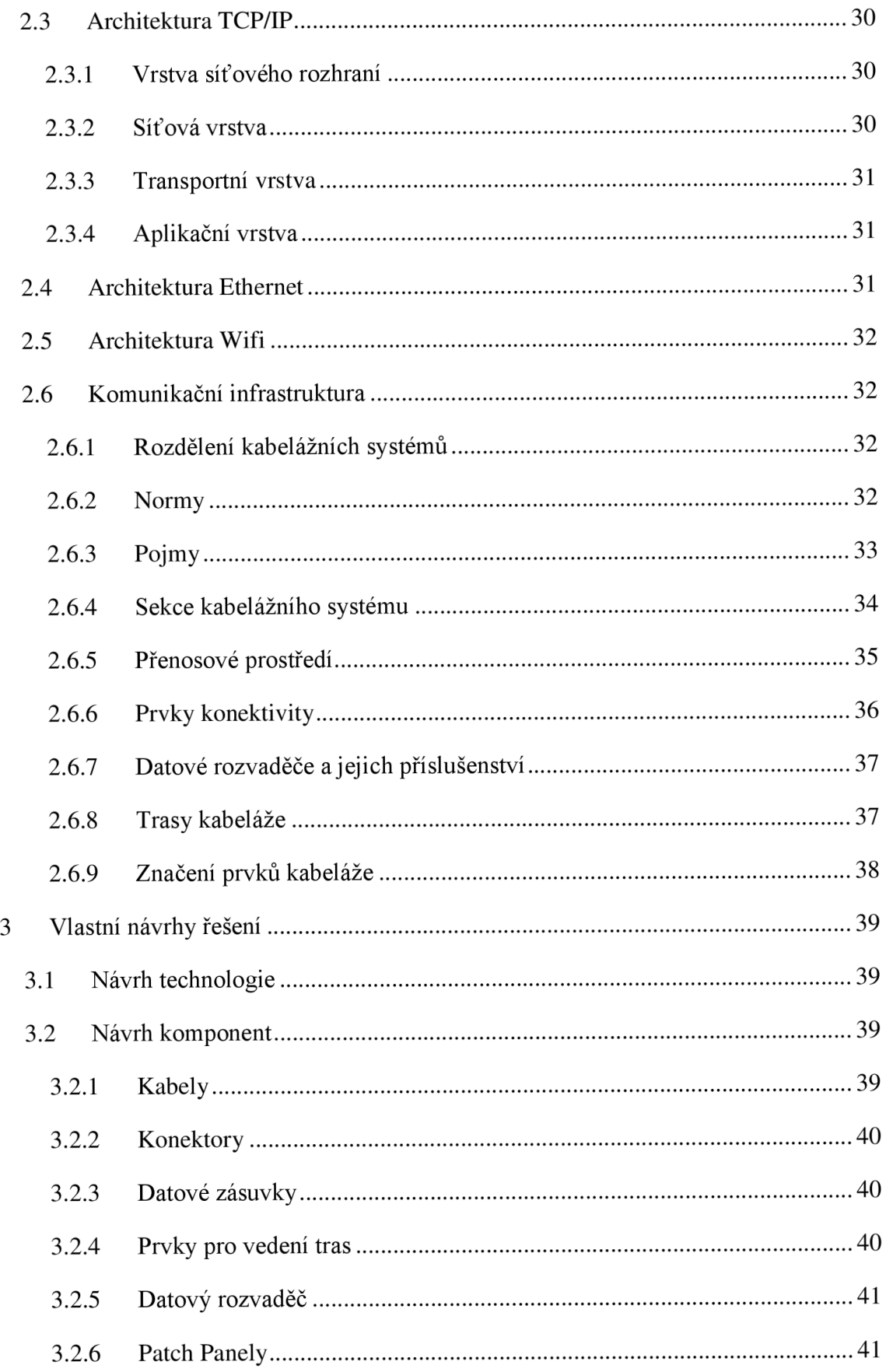

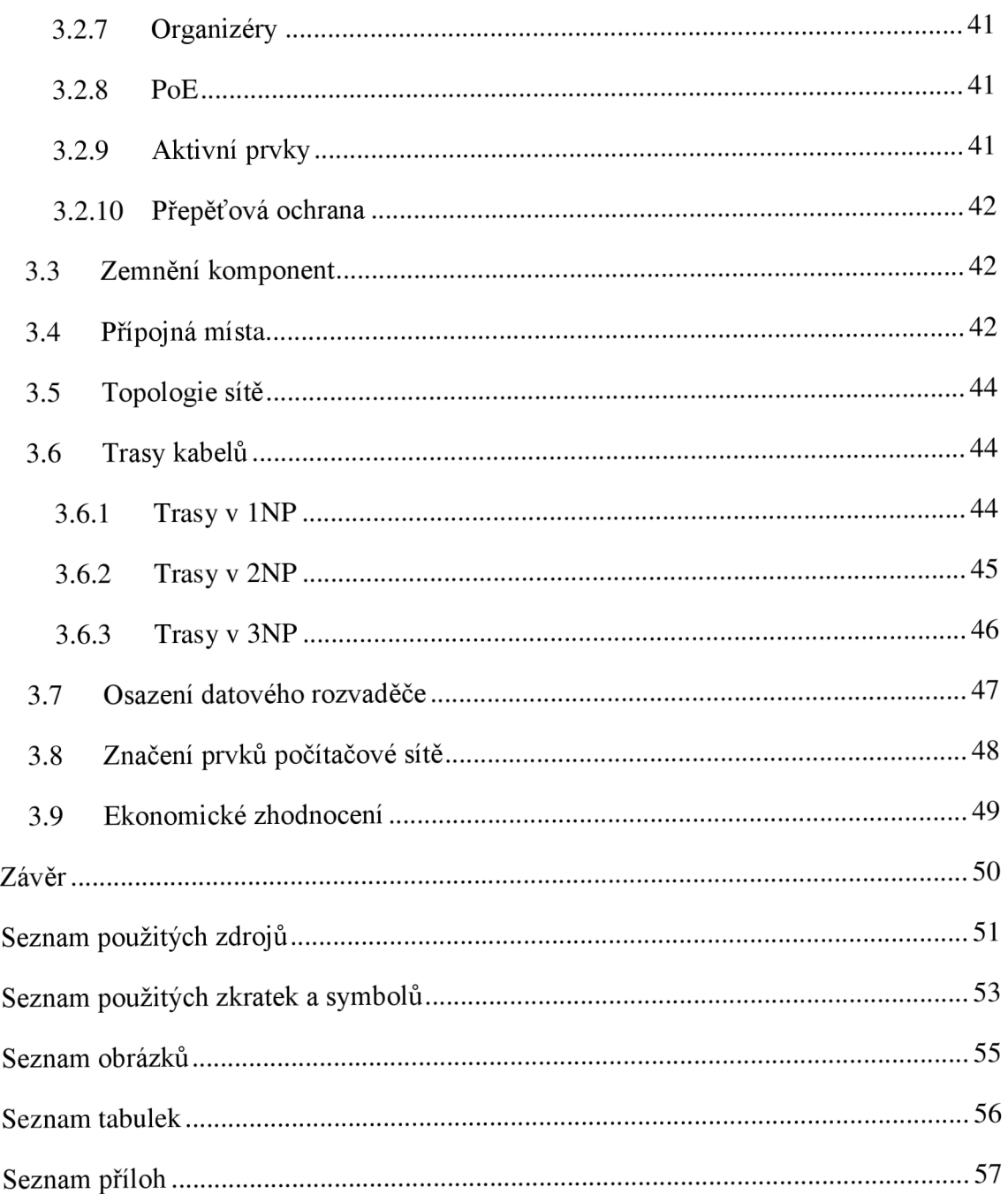

# **ÚVOD**

Tato práce se věnuje návrhu počítačové sítě na základní škole v Brně. Počítačové sítě se v dnešní době nachází skoro v každé domácnosti a v každém podniku, ale v mnoha případech lidé nejsou s funkcí jejich sítě spokojeni, což bývá zapříčiněno absencí návrhu sítě nebo jeho laickým provedením. A právě s tímto problémem se potýká i v uvedená základní škola.

Teoretická část práce je rozdělená do dvou částí, na část síťovou a část fyzickou. V síťové části jsou popsány různé síťové topologie, modely a architektury. V části fyzické jsou popsány jednotlivé prvky sítě, kabely, datové zásuvky, datové rozvaděče, jejich příslušenství a označování všech těchto prvků.

V analytické části je zpracována celková problematika budovy, například rozložení jednotlivých místností, poloha datových zásuvek a současný stav sítě. V neposlední řadě jsou zde uvedeny požadavky investora pro samotný návrh řešení.

Závěrečná část práce předkládá samotný návrh řešení počítačové sítě.

# **VYMEZENÍ PROBLÉMU A CÍLE PRÁCE**

Hlavním cílem práce je navrhnout rozšíření počítačové sítě pro základní školu podle požadavků investora. Vedlejším cílem je vypracovat dokumentaci k současné síti.

Je nutné zjistit jaké požadavky má investor a samotní uživatelé, poté bude následovat důkladná analýza současného stavu, protože k němu neexistuje žádná oficiální dokumentace. Z této analýzy vznikne samotný návrh sítě.

# **1 ANALÝZA SOUČASNÉHO STAVU**

ScioŠkola Brno - základní škola, s.r.o. se nachází v brněnské části Horní Heršpice na adrese Sokolova 145/4. Nemovitost je ve vlastnictví Statutárního města Brna a je z počátku 20. století. Budova má v současnosti 2 nadzemní podlaží a 1 podzemní. Na léto 2019 je v plánu rekonstrukce, jejíž součástí je přistavění 3NP. (1)

### **1.1 O ScioŠkole**

Jedná se o soukromou školu, která byla zapsána do obchodního rejstříku 3.2.2016 a první žáky začala vyučovat 1.9.2016. Jejím vlastníkem je [spolecnostwww.scio.cz,](http://spolecnostwww.scio.cz) s.r.o.. (2)

Pro Scioškoly je typický jiný přístup ke vzdělání, kdy je hlavní důraz kladen na individuální přístup ke každému dítěti. Typické je naslouchání názoru rodičů, kteří se často sami do provozu školy zapojují a také přátelský přístup pracovníků školy k dětem. (1)

Ve škole je přibližně 80 žáků a necelých 20 zaměstnanců. Aktuálně je ve škole 5 vyučovacích skupin, protože některé ročníky jsou sloučené. Díky rozšíření budovy je v plánu zvýšit počet žáků a také získat lepší prostory, hlavně pro výuku jazyků.

### **1.2 Popis budovy**

Jedná se o budovu, která prošla celkovou rekonstrukcí před začátkem výuky v září 2016. Ve sklepě se nachází pouze skladiště a neexistuje zde žádná počítačová síť. Místnosti v budově nejsou číslovány, ale mají svůj název, buď podle ťunkce nebo v případě tříd podle barvy, kterou jsou vymalovány. Ve všech místnostech jsou snížené stropy, kterými je vedena kabeláž. Snížený strop není v chodbách, schodech, pod schody, kuchyňce a kuchyni. Když není kabeláž vedena sníženým stropem tak jsou použity ohebné elektroinstalační trubky takzvané "husí krky" a trasa vede pod omítkou zdmi.

### **1.2.1 1. Nadzemní podlaží**

V přízemí se nachází dvě šatny, jídelna, kuchyně, Žlutá třída, "přístěnek pod schody", Týmovna, Klidárna a chodba.

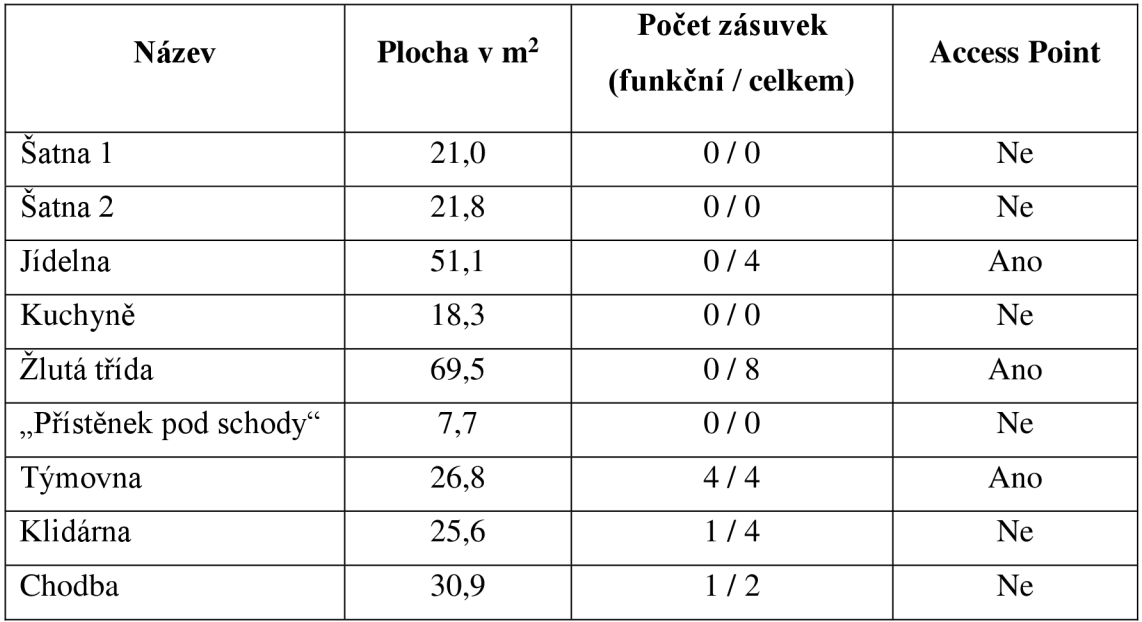

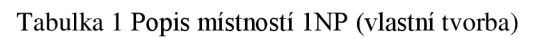

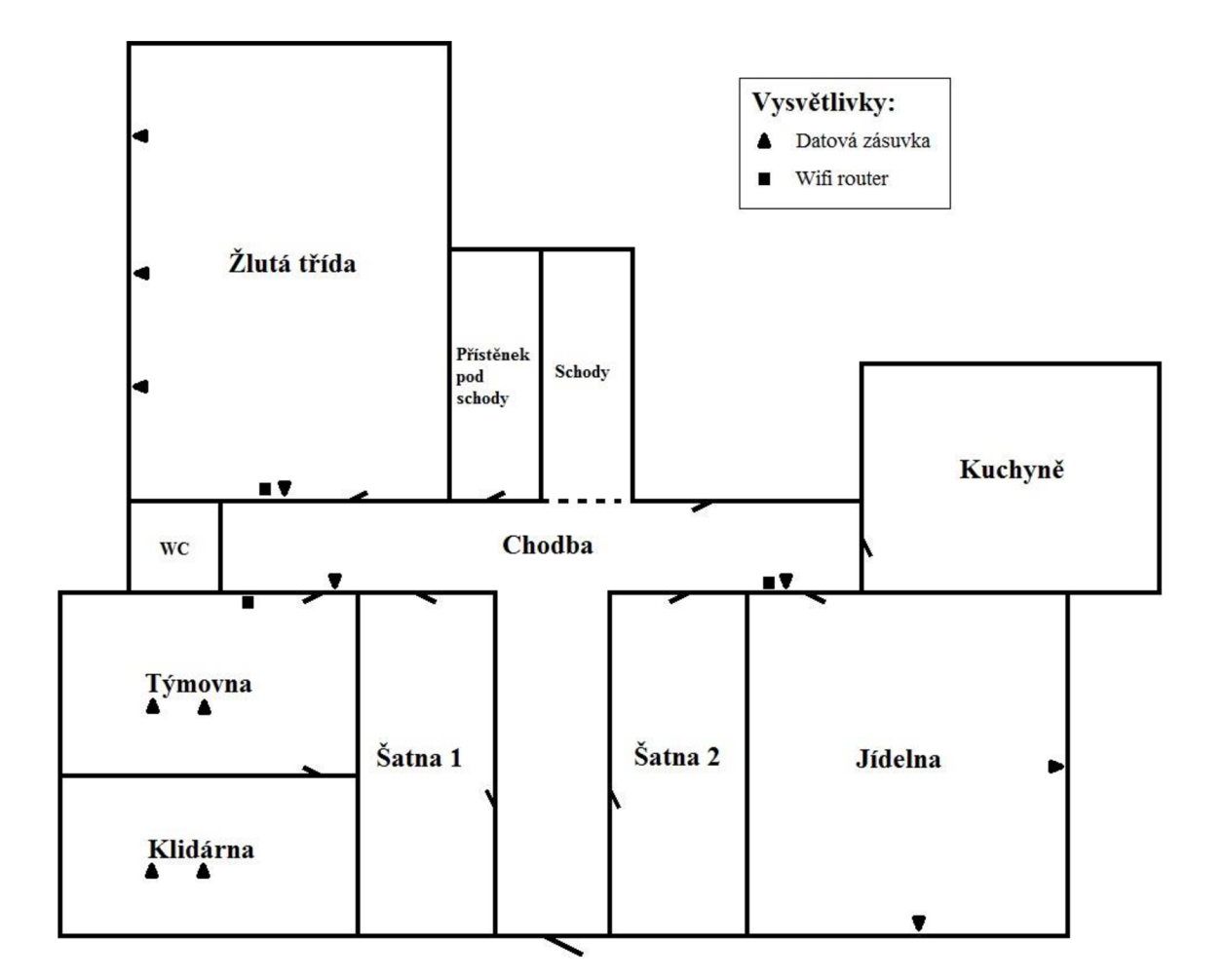

Obrázek 1 1NP (vlastní tvorba)

### **1.2.1.1 Šatny**

Obě místnosti mají rozměr přibližně 2,8 x 7,6 m, není zde žádná zásuvka pro připojení do počítačové sítě, je zde stabilní wifi signál.

### **1.2.1.2 Jídelna**

Rozměry místnosti jsou asi 6,6 x 7,6 m. V případě potřeby se místnost mění na běžnou třídu. Nachází se zde čtyři zásuvky pro počítačovou síť, ale ani jedna není funkční. Místnost je pokrytá wifi signálem z Access Pointu, který se nachází na chodbě přímo nad dveřmi do této místnosti.

### **1.2.1.3 Kuchyně**

Místnost není obdélníkového tvaru, pokud by její součástí byly i ostatní prostory pro kuchařku, tak by se jednalo o prostor s rozměry zhruba 7 x 5,5 m, je pokrytá pouze wifi signálem, nemá vlastní zásuvku pro připojení do počítačové sítě.

### **1.2.1.4 Žlutá třída**

Jedná se o největší místnost z tohoto podlaží, její rozměry jsou přibližně 6,8 x 10 m. Na stěně je Access Point, který poskytuje jediné pokrytí pro tuto místnost. Zbylých 8 datových zásuvek (ve čtyřech krabicích) není funkčních.

### **1.2.1.5 "Přístěnek pod schody"**

Stavbou sádrokartonové stěny pod schody, které směřují do vyššího podlaží vznikl malý, asi 1,5 x 5 m přístěnek, který se využívá pro schůzky maximálně tří osob. Je pokrytý wifi signálem z Access Pointu nacházejícího se ve Žluté třídě. Zásuvka se zde žádná nenachází.

### **1.2.1.6 Týmovna**

Její rozměry jsou přibližně 4 x 6,5 m. Uprostřed místnosti se nachází dva podlahové boxy, kde v každém jsou 2 zásuvky do počítačové sítě, všechny 4 zásuvky jsou funkční. Trasy kabeláže zde vedou podlahou. Na stěně se nachází Access Point, který pokrývá tuto místnost, Klidárnu a bližší šatnu, bohužel jeho signál není příliš stabilní.

### **1.2.1.7 Klidárna**

Rozměry jsou podobné jako u Týmovny. I zde j sou uprostřed místnosti 2 podlahové boxy, které jsou identické s těmi v Týmovně, nachází se zde 4 zásuvky, z nichž funkční je pouze jedna. Kabeláž je vedena podlahou. Místnost je pokrytá wifi signálem z Access Pointu v Týmovně, ale ne vždy je signál stabilní.

### **1.2.1.8 Chodba**

Chodba má tvar T, kde horní část má rozměry zhruba 14,3 x 1,8 m a dolní část 1,9 x 2,7 m. V části před jídelnou se nachází funkční datová zásuvka, do které je zapojený Access Point, v této části je snížený strop. Druhá zásuvka se nachází nad dveřmi do Týmovny a není funkční. Připojení přes wifi je zde stabilní.

### **1.2.2 2. Nadzemní podlaží**

V prvním patře se nachází čtyři učebny (Bílá, Oranžová, Modrá a Zelená), Kuchyňka a chodba.

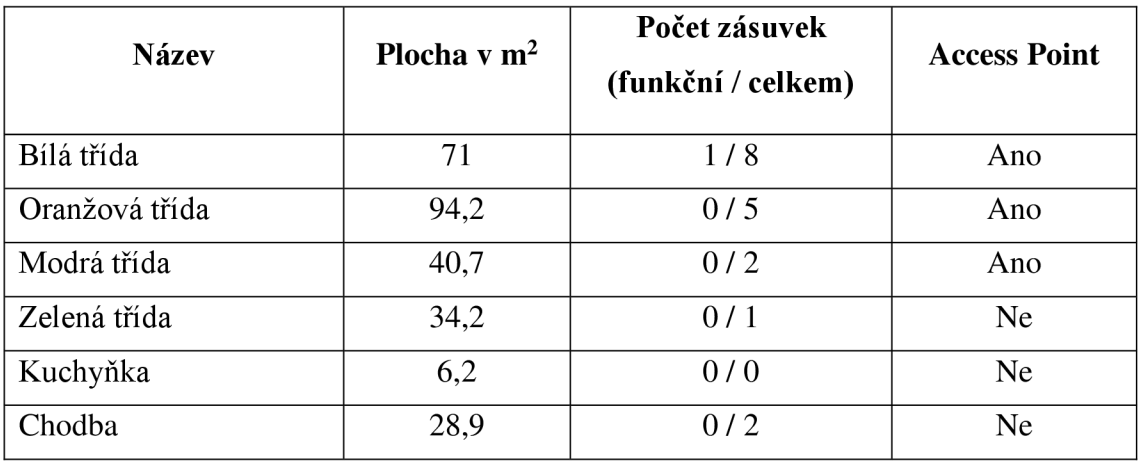

Tabulka 2 Popis místností 2NP (vlastní tvorba)

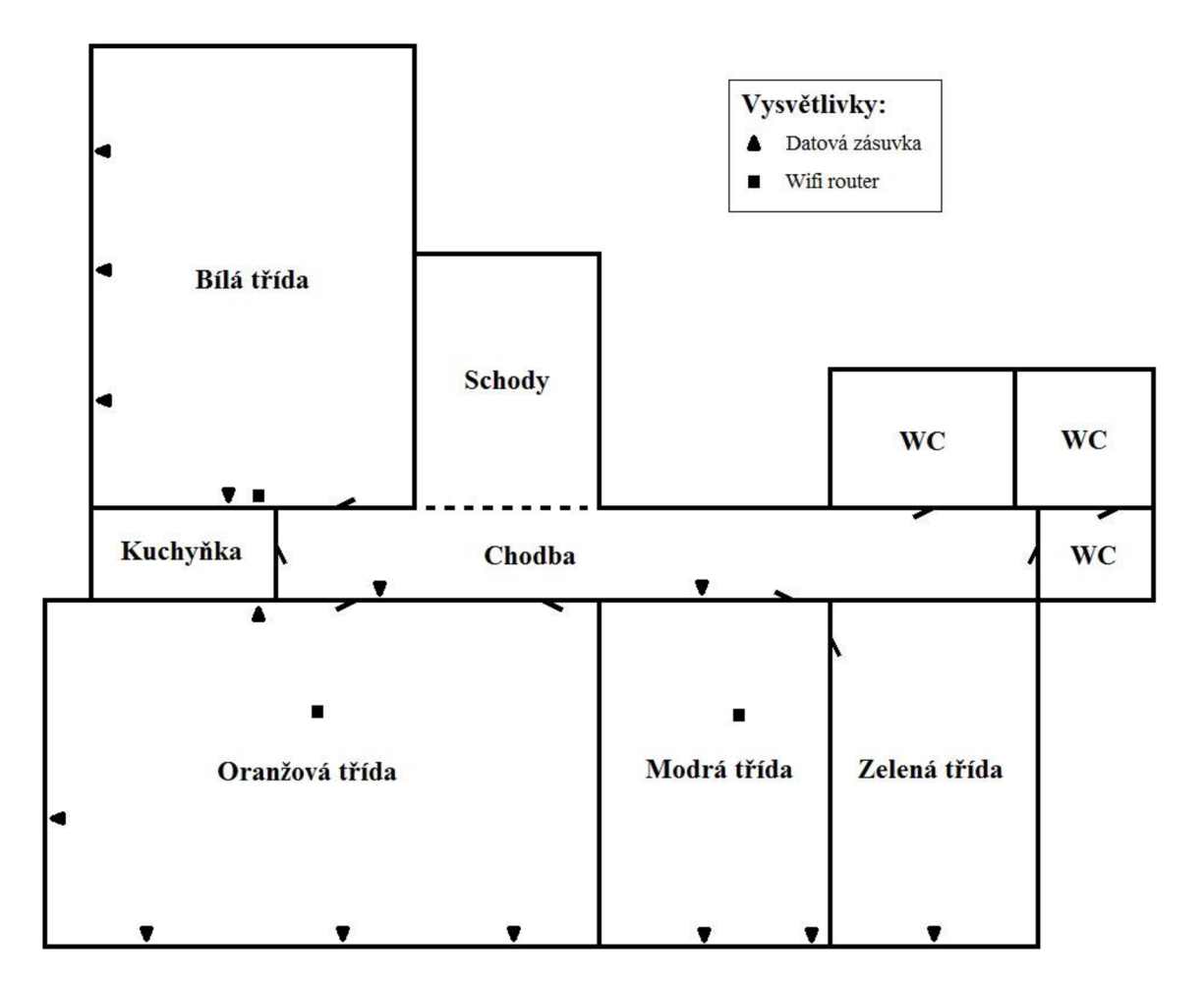

Obrázek 2 2NP (vlastní tvorba)

### **1.2.2.1 Bílá třída**

Třída má rozměry přibližně 7 x 10 m. Na stěně u dveří se nachází Access Point, který pokrývá tuto místnost a Kuchyňku. Nachází se zde osm zásuvek do počítačové sítě ve čtyřech krabicích, ale pouze jeden port je funkční.

### **1.2.2.2 Oranžová třída**

V současnosti se jedná o největší místnost na patře i v celé budově. Její rozměry se pohybují okolo 12 x 8 m. Část třídy je vyvýšena asi o 50 cm a zastává funkci jeviště, jedná se o plochu přibližně 2 x 8 m. Ve sníženém stropě se nachází Access Point, který má na starost pokrytí této místnosti. V místnosti je celkem 5 zásuvek, ale ani jedna není provozuschopná.

### **1.2.2.3 Modrá třída**

Místnost o rozměrech zhruba 5,1 x 8 m má dvě zásuvky do počítačové sítě, obě jsou nefunkční. Ve stropě je Access Point, který pokrývá tuto místnost a Zelenou třídu.

### **1.2.2.4 Zelená třída**

Nejmenší třída ve škole má přibližně 4,3 x 8 m, nachází se zde jedna zásuvka pro počítačovou síť, ale není funkční. Je zde pokrytí wifi signálem od Access Pointu z Modré třídy.

### **1.2.2.5 Kuchyňka**

Nejmenší místnost v patře má rozměry okolo 3,6 x 1,7 m. Je pokrytá wifi signálem z Access Pointu v Bílé třídě. Nenachází se zde žádná datová zásuvka.

Nad tiskárnou se nachází nástěnný datový rozvaděč o výšce 12U pro 19" komponenty. Jeho rozměry jsou 600 mm na šířku a 400 mm do hloubky. Z tohoto rozvaděče jsou vedeny datové rozvody do celé budovy.

### **1.2.3 3. Nadzemní podlaží**

V létě 2019 je v plánu stavba 3NP. V současné době tedy žádný aktuální stav neexistuje a následující informace se vztahují k navržené dokumentaci přestavby.

Měly by se zde nacházet tři (zatím nepojmenované) učebny, kabinet a chodba.

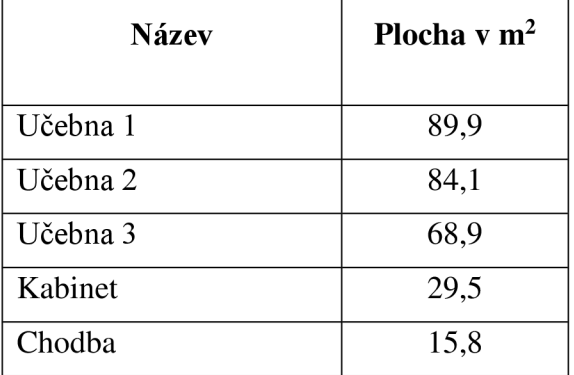

Tabulka 3 Popis místností 3NP (vlastní tvorba)

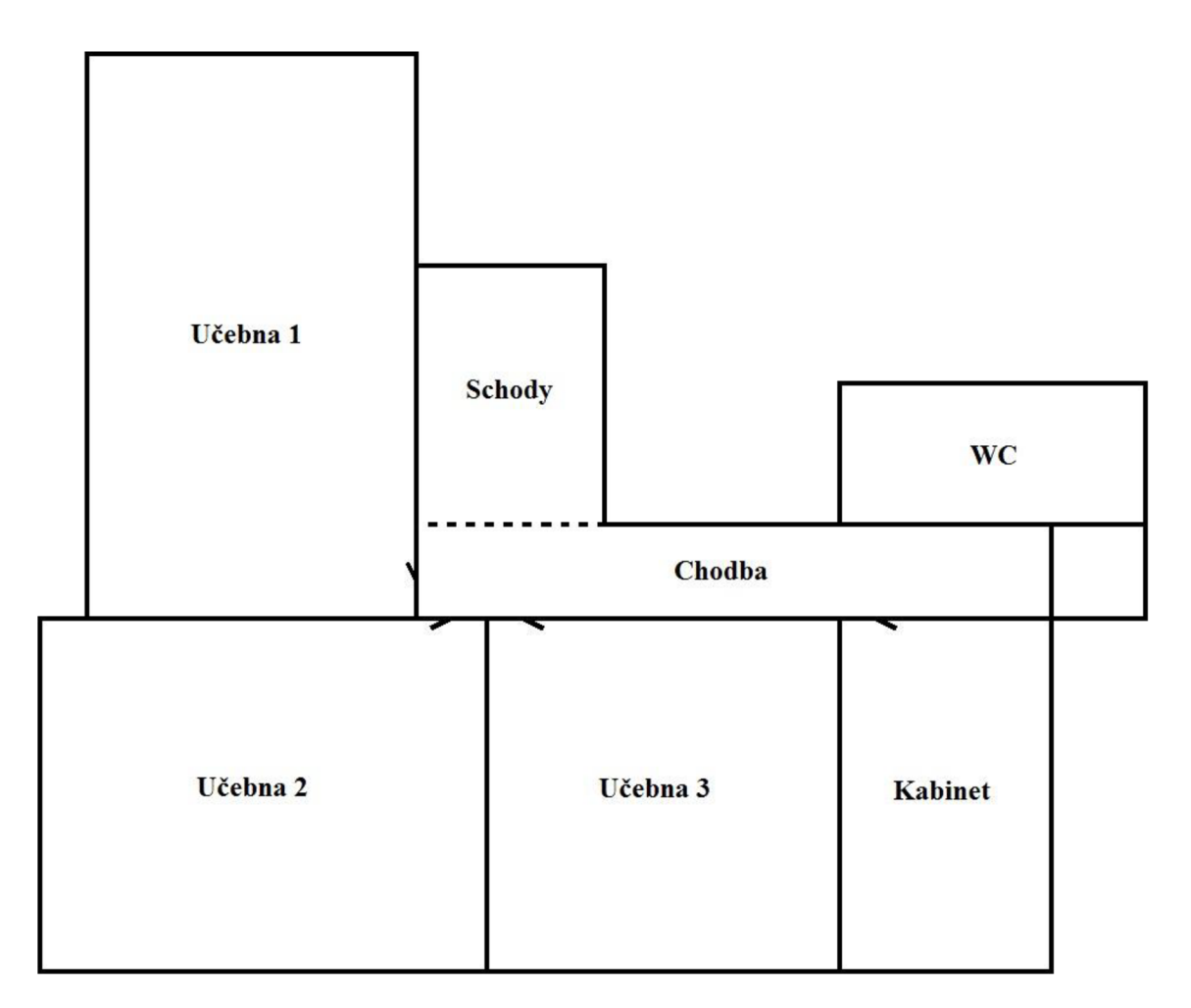

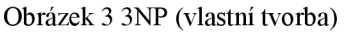

### **1.3 Datový rozvaděč a aktivní prvky sítě**

V datovém rozvaděči se nachází switch MikroTik RB201 liL-RM , který má 10 portů a obsahuje možnost managementu, jeho operačním systémem je RouterOS. Druhý switch je Tenda TEG1024G, který má 24 portů a nemá možnost managementu. Třetím zařízením je ZQ-POE-12-1U, který slouží k napájení a propojení s Access Pointy.

V datovém rozvaděči se také nachází dva patch panely (každý má 24 portů), dva organizéry kabeláže, napájení pro wifi anténu na střeše (patří ISP) a elektrické zásuvky s přepěťovou ochranou HSK DATA ACAR 504WF (zabírá 2U). Celkem je tedy obsazeno 10U.

Access Pointy jsou napájeny přes UTP kabely díky PoE, jedná se o zařízení MikroTik RBcAP2nD. Problémem těchto zařízení je podpora pouze Fast Ethernetu.

### **1.4 Koncové uzly**

Ve škole se nachází několik různých koncových uzlů, které se dají rozdělit do čtyř kategorií.

### **1.4.1 Tiskárny**

Aktuálně se ve škole nachází pouze jedna tiskárna v 2NP v Kuchyňce, přímo pod datovým rozvaděčem. Jedná se o tiskárnu Sharp MX-2614N, kterou má ScioŠkola pronajatou od dodavatele. Tiskárna je připojena do počítačové sítě se statickou IP adresou.

### **1.4.2 Nepřenosné počítače**

V současné době se ve škole nachází 2 PC. Jeden se nachází v Bílé třídě, kde je k němu připojený projektor a interaktivní tabule, tento PC je do počítačové sítě připojený pomocí wifi (nachází se 10 m od funkční datové zásuvky). Druhý se nachází v Klidárně, kde na něm pracuje účetní, PC je připojený do sítě přes zásuvku v podlahovém boxu.

### **1.4.3 Přenosné počítače**

Škola vlastní řadu různých notebooků, tabletu nebo zařízení 2vl, případně se do sítě pravidelně připojují i soukromá zařízení zaměstnanců školy.

Zaměstnanci používají 11 notebooků od společnosti HP a 2 notebooky značky Asus. Žáci mají k dispozici 8 notebooků od společnosti Lenovo, 2 od Asus, 4 zařízení 2vl od Acer a 2 tablety, kdy jeden je značky Lenovo a druhý od společnosti Samsung.

### **1.4.4 Ostatní**

Vytápění budovy je řešeno přes zařízení od společnosti Eaton, které umožňuje ovládat topení přes počítačovou síť. Toto zařízení je do sítě připojeno přímo v datové skříni a s jednotlivými radiátory komunikuje přes svůj bezdrátový komunikační systém.

Škola vlastní dva mobilní telefony značky Lenovo.

Celkový počet koncových uzlů v síti, pokud jsou započítány i soukromá zařízení, se pohybuje okolo 50.

### **1.5 Popis zapojení sítě**

Do MikroTik switche je na první port přiveden kabel ze střechy od wifi antény pro internet. Druhý port slouží k propojení s druhým switchem, do třetího portu je připojený prvek pro ovládání topení. Čtvrtý port je jediný prázdný a zbylých 6 portů je připojeno do ZQ-POE-12-1U, z něj vedou UTP kabely do patch panelu a poté do všech šesti Access Pointů rozmístěných po škole (tyto routery mají statickou IP adresu).

Druhý switch značky Tenda je přes port s číslem 24 propojený se switchem MikroTik. Z druhého portu vede patchcord do tiskárny, která se nachází pod datových rozvaděčem. Do patch panelu, se kterým jsou propojeny Access Pointy, je veden kabel z portu 11. Kabely z portů číslo 3, 4, 9, 10 a 17-22 vedou do druhého patch panelu.

Pro přidělování IP adres je použit DHCP server, který je součástí switche MikroTik. Adresní prostor je síť třídy C, maska sítě je tedy 255.255.255.0. Jako DNS server slouží 208.67.222.222 a jako záloha 208.67.220.220, jedná se o servery společnosti OpenDNS a jsou vybrány kvůli filtraci nevhodných webových stránek (násilí, stránky pro dospělé atd.).

### **1.6 Software**

Softwarové vybavení na počítačích je takřka jednotné s výjimkou operačního systému, který je stejně jako samotné počítače různorodý. Na většině zařízení je Windows 10 Home, na skoro všech učitelských je Windows 10 Pro. Na 2 zařízeních je Windows 7 Professional a na jednom notebooku je Fedora 28. Kromě 4 zařízení 2vl se jedná o 64bitové verze, na 2vl j sou 32bitové verze operačního systému. Na tabletech a mobilních telefonech je operační systém Android.

Na všech počítačích s Windows je nainstalovaný antivir, kancelářský balík LibreOffice, V LC media player pro přehrávání multimédií, několik různých webových prohlížečů (Edge předinstalovaný ve Windows, Mozilla Firefox, Google Chromé, na některých také Opera), Adobe Reader pro prohlížení pdf formátu, 7-Zip pro komprimaci souborů a Ccleaner pro snadné promazání nepotřebných souborů (například obsahu koše nebo historie internetu). Na některých zařízeních j sou nainstalované různé další programy, jako Pivot Animator (tvorba animací), Gimp a Inkscape (grafika), darktable (práce s fotografií), PSPad (textový editor) nebo Kodu Game Lab (tvorba her).

Na notebooku s Fedorou jsou všechny zmíněné programy z předchozího odstavce s výjimkou webového prohlížeče Edge. Tablety mají jinou programovou výbavu, kde jediná stálá aplikace je antivirus a webový prohlížeč od společnosti Google, ostatní jsou různé výukové aplikace, které jsou instalované podle potřeby.

Výhledem do budoucna je sjednocení OS, aby na všech zařízeních, kde to je možné, běžel Windows 10 Pro.

### **1.7 Internetové připojení**

Internetový poskytovatel je změněný od 1.10.2018. Internetové připojení poskytuje společnost H-data, spol. s.r.o.. Jedná se o internet s rychlostí download/upload 100Mbps/100Mbps, agregací 1:1 a veřejnou IP adresou. Internet společnost dodává pomocí bezdrátové technologie. Svou anténu má umístněnou na střeše, odkud vede kabel kategorie 7 (anténa je jím i napájena) do rozvodné skříně v Kuchyňce, napájení zde zabírá prostor 1U.

### **1.8 Požadavky investora**

Investor má několik požadavků, přičemž hlavním je mít funkční počítačovou síť ve všech nadzemních prostorách školy, včetně teprve plánovaného 3. nadzemního podlaží. Dalším požadavkem je dodržet všechny platné technické normy.

Všechny místnosti mají být pokryty wifi signálem o dostatečné síle. V každé třídě se mají nacházet vhodně umístěné datové zásuvky pro počítač, který by se v každé měl v budoucnu nacházet. V každé kanceláři by mělo být přípojné místo (port) pro každého zaměstnance školy, který zde má pracovní místo. Tiskárna bude v dosahu zásuvky pro připojení do počítačové sítě, její budoucí umístění je zatím neznámé, stejně jako datového rozvaděče. Je tedy možné tyto části školní počítačové sítě přemístit podle potřeby.

Bylo by dobré minimalizovat stavební úpravy v již vystavěných patrech. Také je doporučené využít co nej větší část již existující infrastruktury.

Aktuálně není schválený žádný konkrétní rozpočet, pouze doporučení zachovat co nejvýhodnější poměr cena/výkon, čímž je vyjádřena i jistá minimální životnost systému.

### **1.9 Zhodnocení analýzy**

Největším problémem je absence dokumentace, k již existujícímu řešení počítačové sítě, je tedy nutné projekt vypracovat z nuly a jen z toho, co lze zjistit fyzickým přezkoumáním. Otázkou je, zda bude projektant 3. NP ochotný akceptovat změny ve svém projektu, kde zcela vynechal návrh počítačové sítě.

Problémem je i nefunkčnost většiny datových zásuvek v prostorách školy, bohužel vzhledem k absenci dokumentace a nepřehlednému zapojení v datovém rozvaděči je velice obtížné lokalizovat chybu. Přestože jsou jednotlivé porty popsány, tak jejich označení neodpovídá značení v datovém rozvaděči. Dalším problémem je umístění zásuvek v Klidárně a Týmovně uprostřed místnosti v podlahovém boxu.

Snad posledním velkým problémem k vyřešení je, zda pouze 12U rozvodná skříň bude dostatečně velká pro navrhnutou počítačovou síť. V případně její nevhodnosti je potřeba vyřešit umístění větší varianty, protože na současném místě pro to není prostor.

Otázkou také je, zda infrastrukturu navrhnout čistě pro technologii Gigabit Ethernet nebo v kombinaci s Fast Ethernet (aktuálně zde běží Gigabit Ethernet, ale porty Access Pointů jej neumí a jsou propojeny se zbytkem sítě pouze přes Fast Ethernetu – 100BASE-TX). Protože datový provoz v rámci školy je aktuálně minimální (takřka vše jde ven přes internet) a nikdo z vedení školy nemá představu, jaký v této oblasti bude vývoj v blízké budoucnosti. V současné době vše kromě Access Pointů podporuje Gigabit Ethernet – 1000BASE-T.

V návrhu bude nutné zohlednit i rezervní porty v datových zásuvkách. Ve třídě mít alespoň jednu datovou zásuvku na místě, kde bude stát počítač a v kancelářích podle rozmístění pracovních stolů. Pro kanceláře se nejlépe jeví varianta tří tříportových zásuvek rozmístěných po obvodu místnosti.

Velice důležité bude také přesvědčit investora o vhodnosti navrhovaného řešení a o odpovídající ceně tohoto řešení.

# **2 TEORETICKÁ VÝCHODISKA PRACE**

Neexistuje pevná definice, co to vlastně je počítačová síť. Pouze několik pravidel, které musí obsahovat. Musí se jednat o otevřený systém, je možněji rozšířit. Dále musí mít deterministické (jednoznačné) chování. A také musí zajišťovat obousměrnou komunikaci mezi jednotlivými prvky sítě. (3)

### **2.1 Rozdělení počítačových sítí**

Počítačové sítě je možné dělit podle mnoha pohledů, nejčastěji se používá dělení podle rozsahu a topologie.

### **2.1.1 Dělení počítačových sítí podle rozsahu**

Dělení je možné podle rozsahu neboli podle vzdálenosti jednotlivých prvků.

### **2.1.1.1 LAN**

Z anglického Local Area Network, v češtině se používá termín místní (lokální) síť. Je to síť menšího rozsahu, kde se všechna připojená zařízení vzájemně "vidí". Její výhodou je vyšší rychlost a tím pádem menší zpoždění. Zařízení jsou propojena přes jeden společný aktivní prvek. (3)

### **2.1.1.2 WAN**

Z anglického Wide Area Network, zde se jako český překlad uvádí rozlehlá síť. Jedná se o rozsáhlé sítě, kde se konkrétní zařízení "nevidí". Je pomalejší než LAN. Nejznámější WAN je celosvětová síť internet. (3)

### **2.1.1.3 MAN**

Metropolitan Area Network, česky metropolitní síť. Velikostně se nachází mezi LAN a WAN, ale není přesně definovaná. K tomuto druhu sítě se hlásí městské nebo univerzitní sítě. (3)

### **2.1.1.4 PAN**

Personal Area Network neboli osobní síť. Přímé propojení více zařízení bez společného aktivního prvku. Denní použití, pouze si to neuvědomujeme, například propojení periferií počítaču nebo mobilních zařízení. Nejčastěji využívané technologie jsou WiFi, USB nebo BlueTooth. (3)

### **2.1.2 Dělení počítačových sítí podle topologie**

Topologie je popis vzájemného propojení jednotlivých zařízení v síti. Fyzická topologie je způsob zapojení kabelů k uzlům a reálné uložení těchto spojů. Logická topologie je, jak data skutečně procházejí sítí, nemusí se rovnat topologii fyzické. (4)

### **2.1.2.1 Sběrnice (Bus)**

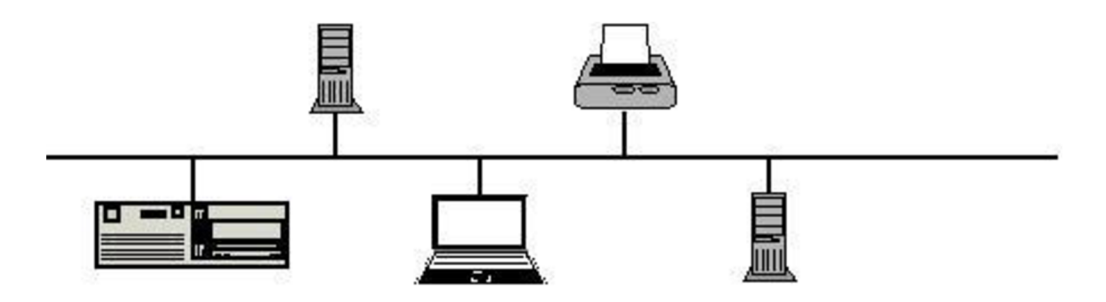

Obrázek 4 Topologie sběrnice (vlastní tvorba)

### **2.1.2.2 Kruh (Ring)**

Tato topologie vzniká uzavřením sběrnice do kruhu propojením obou konců. Vzniká záložní trasa pro případ přerušení kruhu na jednom místě, zbývající síť dále funguje jako sběrnice. (4)

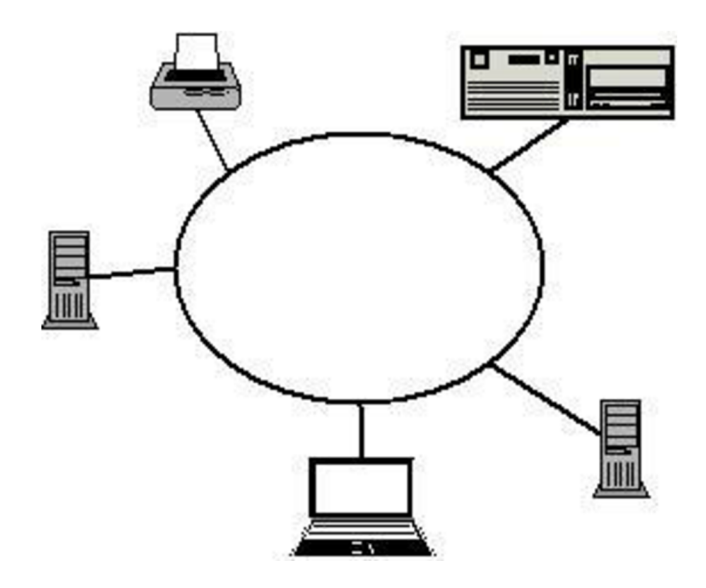

Obrázek 5 Topologie kruh (vlastní tvorba)

### **2.1.2.3 Hvězda (Star)**

Má jeden centrální uzel, přes který jsou připojena všechna zařízení. V případě přerušení vedení se mimo síť ocitá pouze prvek s přerušeným vedením. Zranitelným se stává centrální uzel. (4)

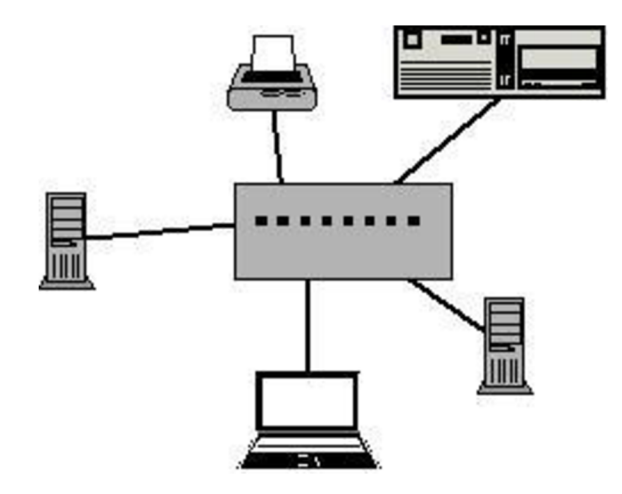

Obrázek 6 Topologie hvězda (vlastní tvorba)

### **2.1.2.4 Polynom**

Někdy také polygon nebo mesh. Při propojení každý s každým, se jedná o úplný polynom. O neúplný polynom jde v případě neexistence některých propojení. (4)

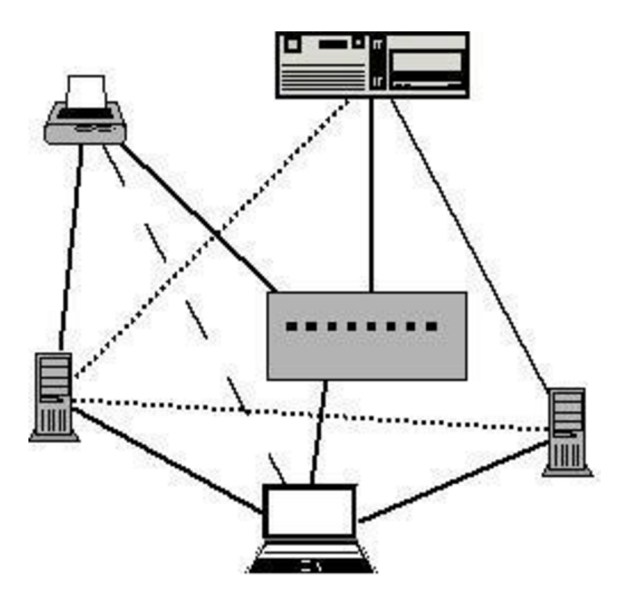

Obrázek 7 Topologie neúplný polynom (vlastní tvorba)

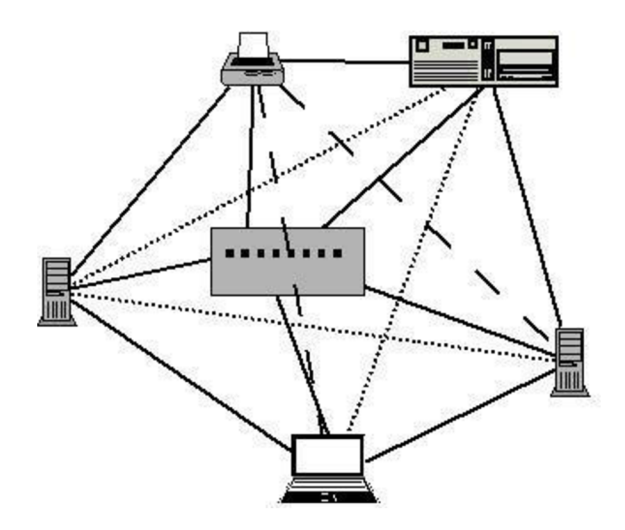

Obrázek 8 Topologie úplný polynom (vlastní tvorba)

V reálném použití se běžně používají kombinace několika výše uvedených topologií. (3)

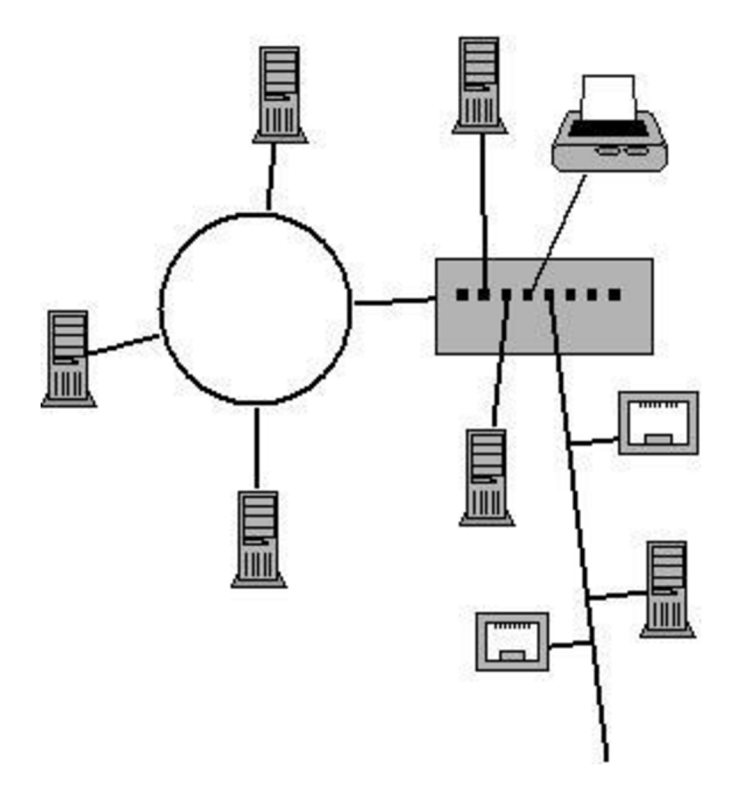

Obrázek 9 Topologie kombinace (vlastní tvorba)

### **2.2 Síťový model**

Jedná se o definici síťové struktury. Je o specifikaci počtu vrstev a o úloze každé vrstvy. Nepopisuje, jak se úlohy jednotlivých vrstev mají plnit, to mají na starost protokoly. Rozšířením síťového modelu o tyto protokoly vzniká síťová architektura. V minulosti byl problém se vzájemně nekompatibilními modely (respektive celými architekturami). V důsledku toho vznikl Referenční model ISO/OSI. (3)

### **2.2.1 ISO/OSI**

Skládá se ze 7 vrstev, kde fyzická komunikace probíhá mezi sousedními vrstvami v rámci zařízení a po nejnižší vrstvě (fyzické) mezi zařízeními. Logická komunikace je mezi zařízeními na stejné vrstvě. (3)

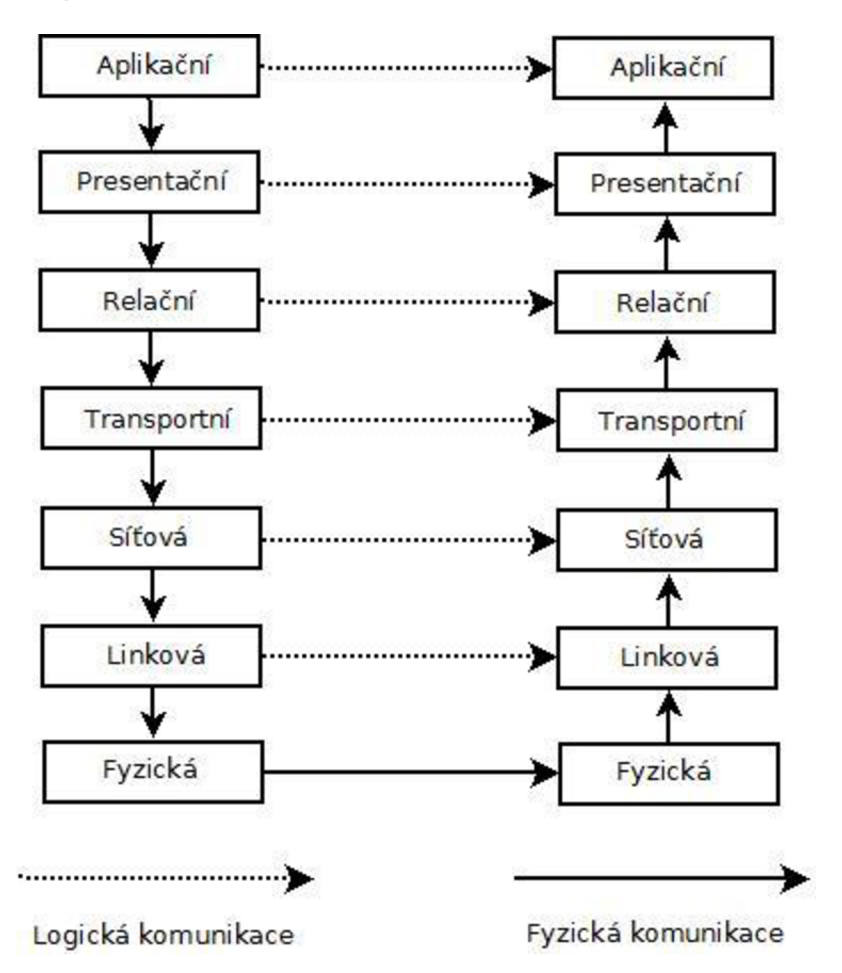

Obrázek 10 Logická a fyzická komunikace (vlastní zpracování)

### **2.2.1.1 Fyzická vrstva**

Fyzický přenos informací v bitech (1 a 0). Vrstva popisuje elektrické, mechanické a funkční vlastnosti, tedy jakým způsobem jsou bity přenášeny. Nijak neřeší adresaci, řeší pouze samotné propojení, které může být realizováno více způsoby. Nejčastější jsou optická vlákna, kroucené páry (UTP kabely) nebo bezdrátový přenos. (5)

### **2.2.1.2 Linková vrstva**

Provádí přenos datových rámců, což je část dat z vyšší vrstvy (síťové) rozšířená o hlavičku a patičku, po fyzickém médiu. Pro adresování používá fyzické adresy síťových karet. Také kontroluje možné problémy, správnost adres, případné kolize. (3; 5)

VISO/OSI modelu problém kolizí není jinak řešen, dokonce není jasné kam by měl patřit, zda do fyzické nebo linkové vrstvy. Používané řešení je rozdělení linkové vrstvy na dvě podvrstvy, LLC (řízení spoje) a MAC (přístup k médiu – hlídání kolizí). (3)

### **2.2.1.3 Síťová vrstva**

Přenáší pakety mezi uzly, které nemají přímé spojení. Je tedy potřeba zvolit nejvhodnější trasu mezi nimi, nemusí to být nejkratší, tento proces se nazývá směrování (routing). K určení adresy se používají globální adresy. (5)

### **2.2.1.4 Transportní vrstva**

Tato vrstva má za úkol doručit data správnému procesu (adresace pomocí portů) a také, v případě potřeby procesu, vytváření dojmu že se jedná o jiný druh komunikace (například nespolehlivý na spolehlivý pomocí kontroly dat, zda přišla všechna a případně žádosti o jejich opětovné dodání). (3; 6)

### **2.2.1.5 Relační vrstva**

Obsahuje sestavení, provoz a ukončení relace mezi prvky prezentační vrstvy. Slouží k udržování přihlášení uživatele, zabezpečení přenosu atd. (5)

### **2.2.1.6 Prezentační vrstva**

Stará se o konverzi a kódování dat pro aplikační vrstvu. Jedná se o sjednocení formy dat z jiných zařízení, které mohou mít např. odlišný operační systém nebo jiný způsob kódování. (3; 6)

### **2.2.1.7 Aplikační vrstva**

Je vrstvou, která je nejblíže k uživateli a aplikaci se kterou pracuje. Pro aplikaci standardizuje např. posílání e-mailů (SMTP), vzdálený přístup k souborům (FTP). (3; 6)

### **2.3 Architektura TCP/IP**

Rozšířením síťového modelu o protokoly vzniká architektura. Architektura TCP/IP se tvořila postupně, propojením již existujících řešení. Nejedná se o konečný stav, se vznikem nových možností se může rozšiřovat. V dnešní době to je nejběžnější způsob počítačové komunikace. (3)

Oproti ISO/OSI modelu se liší hlavně v počtu vrstev. TCP/IP má 4 vrstvy: Aplikační, která spojuje vrstvy aplikační, prezentační a relační, transportní a síťovou, které odpovídají vrstvám u ISO/OSI a vrstva síťového rozhraní, která odpovídá vrstvám fyzická a linková. (3)

### **2.3.1 Vrstva síťového rozhraní**

V architektuře TCP/IP spojuje fyzickou a linkovou vrstvu, také není konkrétně definovaná a záleží na hardware, jak přenos vyřeší. Nej častější je využití ethernetu nebo wifi.  $(5)$ 

### **2.3.2 Síťová vrstva**

V architektuře TCP/IP na síťové vrstvě pracuje pouze IP (Internet Protocol). Jeho úkolem je doručování paketů podle adresy v hlavičce paketu. Protokol IP je nespolehlivý a nespojovaný, není zaručeno doručení paketů ani pořadí jejich doručení. O iluzi opaku se stará nadřazená transportní vrstva. (3; 5)

Adresa pro síťovou vrstvu se nazývá IP adresa, což ve verzi IPv4 je 32 bitové číslo, které je rozděleno na 4 osmibitová čísla, pro lepší čitelnost zapsaná v desítkové soustavě. Jde tedy o 4 čísla z rozsahu 0 až 255 oddělená tečkou. Toto číslo je možné rozdělit na dvě části, vlevo je adresa sítě a vpravo adresa uzlu, kvůli rozlišení délky adresy sítě a uzlu se používá CIDR prefix nebo maska sítě. (3)

Maska sítě je 32 bitové číslo, které na části pro adresu sítě má "1" a na zbytku "0". Rozděluje IP adresy na 3 třídy (Třída A, B a C), kde Třída A má masku sítě 255.0.0.0, Třída B 255.255.0.0 a Třída C 255.255.255.0. Každá třída tedy může maximálně obsahovat různý počet sítí a uzlů v těchto sítích. Zápis je "IP adresa/maska sítě". (3)

Každý uzel v síti musí mít svou jedinečnou IP adresu. O její přidělení se stará správce sítě, který IP adresy může přidělit ručně nebo automaticky, například pomocí protokolu DHCP. Ten automaticky přiděluje adresy pouze na určitou dobu. (3)

Nejnovější verze adresace pro IP je IPv6, oproti verzi 4 používá 128bitové adresy, které rozděluje na 8 částí, zapsaných v hexadecimální soustavě, oddělených dvojtečkou. Pokud jsou v některé části pouze nuly, je možné jednou použít ":: " a všechny bity uvnitř jsou 0. Například 1549:0000:0000:0000:0000:0000:AD15:CF5B lze zapsat jako 1549::AD15:CF5B. (6)

### **2.3.3 Transportní vrstva**

Architektura TCP/IP používá 2 protokoly na transportní vrstvě UDP a TCP. Protokol UDP je jednodušší a jeho jedinou rolí je převzít data od aplikační vrstvy, poskládat je do segmentů a předat síťové vrstvě. Výhodou je vyšší rychlost, ale bez zajištění spolehlivosti (možnost ztráty části odesílaných dat). Naopak protokol TCP je navíc spolehlivý a spojovaný. Potvrzuje správnost příjmu a v případě chyby si vyžádá opakované odeslání, také hlídá i správné pořadí přijatých dat. (5)

### **2.3.4 Aplikační vrstva**

Obsahuje řadu protokolů, které mají řadu funkcí, které by jinak musely být vytvořené v každé aplikaci, která je využívá. Nejběžnější jsou například protokoly: FTP (pro přenos souborů), SMTP (pro elektronickou poštu), DNS (pro překlad jmenných adres [www.vutbr.cz](http://www.vutbr.cz) do IP adres - 147.229.2.90) nebo HTTP (pro prohlížení www stránek). (3; 6)

### **2.4 Architektura Ethernet**

Je nejrozšířenějším standardem v sítích LAN, jehož počátky sahají do roku 1976. Existuje několik jeho variant, které záleží na použité komunikační infrastruktuře a od toho se odvíjí rychlost přenosu dat. (5)

Pro řešení kolizí používá přístupovou metodu CSMA/CD, což znamená příposlech nosné (zahájí vysílání pouze pokud nikdy jiný nevysílá), hromadný přístup (všechny zařízení v síti mají stejné podmínky) a detekce kolizí (v případě vzniku kolize její zjištění a přerušení vysílání, aby se zabránilo jejímu pokračování). (3)

Dnes používanými variantami jsou Fast Ethernet podle normy IEEE 802.3, Gigabitový ethernet a 10GB ethernet. Původní ethernet s rychlostí přenosu 10Mb/s se dnes již nepoužívá. (5)

### **2.5 Architektura Wifí**

Využívá bezdrátový přenos dat pomocí elektromagnetického vlnění. Pracuje na frekvencích 2,4 GHz a 5 GHz. Standard (IEEE 802.11) je odvozený od ethernetu, od kterého převzal některé znaky. (5)

Hlavními problémy wifi jsou zarušenost používaných frekvencí, protože různých wifi sítí je příliš a dané frekvenční pásmo používají i jiné technologie, a druhým problémem jsou kovové konstrukce, které fungují jako stínění. (5)

### **2.6 Komunikační infrastruktura**

Jedná se o soubor technických prostředků, který poskytuje možnost vzájemné komunikace mezi zařízeními, jež jsou k této infrastruktuře připojena. Je složena z kabelů, konektorů, rozvaděčů, v případě bezdrátových síti i z prostoru. Celý tento celek se nazývá kabelážní systém, který společně s aktivními prvky (routery, switche ...) tvoří komunikační infrastrukturu. (4)

### **2.6.1 Rozdělení kabelážních systémů**

Kabelážní systémy lze rozdělit na jednoúčelové a univerzální. Jednoúčelové jsou vhodné pouze pro jedno konkrétní použití, například telefonní nebo TV/R rozvody. Univerzální jsou vhodné pro různé typy přenosu (datové, telefonní, audio, video ...). V případě systému pouze pro data a telefon se mluví o strukturovaném kabelážním systému (SKS), v případě rozšíření o multimediální využití se jedná o strukturovaný multimediální kabelážní systém (SMKS). (4)

### **2.6.2 Normy**

Kvůli určení standardů byla vydána a stále je aktualizována řada norem zabývající se komunikační infrastrukturou. Clení se podle geografické platnosti, nejvýše jsou normy mezinárodní, poté evropské a následně národní. Níže uvedené normy se vztahují pouze k technickým parametrům. ISO IEC jsou mezinárodní normy a ČSN EN jsou české normy převzaté z evropských. (4; 7)

ISO IEC IS 11801 - pro univerzální kabelážní systémy

ČSN EN 50173-1 – pro univerzální kabelážní systémy – všeobecné požadavky

ČSN EN 50173-2 – pro univerzální kabelážní systémy – kancelářské prostory

ČSN EN 50173-3 – pro univerzální kabelážní systémy – průmyslové prostory

ČSN EN 50173-4 – pro univerzální kabelážní systémy – obytné prostory

ČSN EN 50173-5 – pro univerzální kabelážní systémy – datová centra

ČSN EN 50173-6 – pro univerzální kabelážní systémy – distribuované systémy v budovách

ČSN EN 50174-1 – pro instalaci kabelových rozvodů – specifikace a zabezpečení kvality ČSN EN 50174-2 – pro instalaci kabelových rozvodů – plánování a postupy instalace v budovách (4)

### **2.6.3 Pojmy**

Popis pojmů v problematice kabelážních systémů.

### **2.6.3.1 Linka**

Propojuje konektory v zásuvce a patch panelu. Její maximální délka podle norem je 90 metrů. Nejedná se o délku kabelu, ale o délku vodičů. (4)

### **2.6.3.2 Kanál**

Maximální délka kanálu je 100 metrů. Jeho součástí je linka a pracovní vedení, tedy propojení switche s patch panelem, poté linka, a nakonec propojení koncového zařízení se zásuvkou. (4)

### **2.6.3.3 Kategorie**

Hodnotí parametry materiálů použitých pro linku a kanál. Kritérium je kmitočet udávaný  $v$  MHz.  $(4)$ 

### **2.6.3.4 Třída**

K hodnocení pomocí materiálů přidává vliv instalace, tedy schopnosti instalačního technika. (4)

### **2.6.3.5 Konektor**

Dělí se na jack (zásuvka, female) a plug (zástrčka, male). Do jacku se připojuje plug (kabel). Když se jack nachází v patch panelu nebo v datové zásuvce často se používá termín port. U jacků se může jednat o pevné, nevyměnitelné porty (ve switchi) nebo o modulární, vyměnitelné, které lze dále rozdělit na KEYSTONE a NON-KEYSTONE. První jmenovaný je normalizovaný, tedy mezi různými výrobci kompatibilní. Obvyklým konektorem v komunikační infrastruktuře je RJ45, který má předchůdce v RJ11, používal se pro telefonii. (4)

### **2.6.4 Sekce kabelážního systému**

Páteřní, horizontální a pracovní vedení(oblast) a datový rozvaděč.

### **2.6.4.1 Páteřní vedení**

Propojuje mezi sebou datové rozvaděče. Podle norem se musí jednat o topologii hvězdy s možným doplněním o redundantní trasy, čímž vzniká úplný nebo neúplný polynom. Pro datovou komunikaci se používají optické kabely. (4)

### **2.6.4.2 Horizontální vedení**

Nachází se mezi datovou skříní a zásuvkou pro koncové zařízení. Vždy se jedná o topologii hvězdy a již se může jednat i o metalickou kabeláž. (4)

### **2.6.4.3 Pracovní vedení**

Jedná se o poslední část propojení, jde o kabely mezi zásuvkou a koncovým zařízením, ale i propojení switche a patch panelu uvnitř datového rozvaděče. Nemá vlastní topologii. (4)

### **2.6.4.4 Datový rozvaděč**

Nachází se zde patch panely, aktivní prvky, organizéry kabeláže, přepojovací kabely, případně i UPS nebo servery. Jedná se o centrum (uzel) počítačové sítě. (4)

### **2.6.5 Přenosové prostředí**

Jsou tři základní přenosová prostředí metalická kabeláž, optická vlákna a prostor (konkrétně mikrovlny) pro WiFi.

### **2.6.5.1 Metalická kabeláž**

Existuje mnoho různých druhů metalických kabelů, mezi nejčastější patří kroucené párové kabely nebo koaxiální kabely. (6)

Kroucených párových kabelů opět existuje mnoho způsobů dělení. Hlavním je kolik párů obsahují. V komunikační infrastruktuře pro datové použití se nejčastěji setkáme s použitím čtyř párů. (4)

Kabely lze také dělit podle materiálu ze kterého jsou jejich pláště (vnější obalová vrstva). Nejčastěji se používá PVC (polyvinylchlorid), není voděodolný a jeho hořením se do ovzduší uvolňují jedovaté látky. Jeho hlavní výhodou je nízká pořizovací cena. Bezhalogenové materiály jsou další skupinou, která se používá jako plášť kabelů, používají se kvůli vysoké odolnosti proti ohni, na místech s vyšší koncentrací lidí. Jedná se o označení vlastností, používá se zkratka FRNC/LSOH, případně LSOH (Fláme Retardant Non-Corrosive, Low Smoke Zero Halogen). Dalšími možnými materiály j sou různé teflony, PE (polyethylén) a mnoho dalších. (4)

Pro dosažení lepších přenosových parametrů se používá několik různých způsobů. Tyto parametry jsou omezeny přenosovou frekvencí a elektromagnetickým rušením samotných elektrických signálů ve vodičích. Toto rušení lze omezit zvětšením vzdálenosti mezi jednotlivými páry, tedy vložením nevodivého prvku, nebo stíněním, které brání průniku tohoto rušení dovnitř nebo ven z kabelu, případně samotného páru. **(4)** 

V dnešní době se používají minimálně kabely kategorie 5, které mají symetricky svařené páry. Ve vyšších kategoriích se již nachází dodatečné prvky pro zlepšení přenosových parametrů. Kabely jsou označovány jako UTP (Unshielded Twisted Pair – nestíněný kroucený pár), STP (Shielded Twisted Pair -kroucený pár stíněný opletením nebo i fólií), FTP (Foiled Twisted Pair - kroucený pár stíněný pouze fólií) a ISTP (Individual Shielded Twisted Pair - individuálně stíněný kroucený pár). (4)

Power over Ethernet je napájení koncového zařízení stejným kabelem, přes který je zařízení připojeno do počítačové sítě. Výhodou je, že není potřeba žádná další kabeláž pro toto napájení ani elektrické zásuvky. Díky nízkému napětí se snižuje riziko zranění elektrickým proudem. Využívá se například pro napájení Access Pointů. (8)

### **2.6.5.2 Optická kabeláž**

Na rozdíl od metalické kabeláže nevyužívá elektrický, ale světelný (optický) signál. Tento signál přenáší optická vlákna, kterých může být v kabelu libovolný počet. Každé vlákno má vždy vlastní primární ochranu a podle druhu kabelu sekundární ochranu, kterou může mít každé vlákno vlastní nebo ji má společnou skupina vláken. Sekundární ochrana se dělí na těsnou a volnou (volný prostor je vyplněn gelem). Výhodou optické kabeláže je odolnost proti elektromagnetickému rušení, vyšší přenosové rychlosti, přenos na vzdálenosti stovek kilometrů a možnost jeden kabel rozdělit do několika samostatných podle celkového počtu vláken (například jeden kabel o osmi vláknech do čtyř kabelů o dvou vláknech). (4; 9)

### **2.6.6 Prvky konektivity**

Lze je dělit podle několika variant, jako modulární a integrované nebo podle stupně průmyslové ochrany (proti cizím tělesům a vodě - IP20 až IP68), ale hlavně podle umístění. Může se jednat o patch panely (přepojovací panely) nebo o datové zásuvky. (4)

### **2.6.6.1 Patch panely**

Používají se kvůli snadnému přepojování, kdy jedna strana portu je pevně propojena se zásuvkou pro koncové zařízení (linka) a druhá je patch-cordem (propojovací kabel) zapojená do aktivního prvku. (4)

Šířka se udává v palcích (1" = 25,4 mm) a nejběžnější šířka je 19", aleje možné se setkat i s 10", 21" nebo 23", záleží na rozměrech rozvaděče, do kterého je patch panel montován. Případně jsou možné i jiné rozměry v případě speciálního umístění. (4)

Výška panelu i prostom v datových rozvaděčích je v takzvaných UNITech, kde 1U = 44,45 mm. Na výšku 1U obvykle vychází 24 portů, v případě vysoko hustotního provedení 48 portů. (4)

### **2.6.6.2 Datové zásuvky**

Jedná se o druhý konec linky a následný port pro uživatele koncového zařízení. Dělí se podle umístění montáže, mohou mít namontovány například přímo na omítku (AP), do podlahových boxů nebo do různých krabic ve zdi nebo jinde (UP). Opět se dají dělit jako integrované nebo modulární, podle stupně průmyslové ochrany, případně u modulárních pro KEYSTONE nebo NON-KEYSTONE konektory. (4)

### **2.6.7 Datové rozvaděče a jejich příslušenství**

Datové rozvaděče používají stejně rozměrové jednotky jako patch panely, tedy palce u šířky pro jejich vybavení a UNITy pro jejich výšku. Jinak se dělí hlavně podle umístění (stojanové, nástěnné, stropní, mobilní...), provedení (uzavřené skříně nebo otevřené rámy), konstrukce (svařované, nýtované, šroubované), způsobu ventilace (s otvory pro ventilaci, klimatizované, nevětrané) nebo podle několika dalších možností. (4)

Nejběžnější jsou stojanové skříně o šířce 600 mm nebo 800 mm, stejné hloubce (případně i hlubší) a výšce 42U. Druhou častou variantou jsou nástěnné skříně, které jsou obvykle 600 mm široké, na hloubku spíše menší a užitná výskaje do 21U. (4)

V datových rozvaděčích se obvykle nachází i jiné prvky než patch panely a aktivní prvky, ve většině případů se jedná o různé organizéry kabeláže, chladící jednotky, napájecí jednotky, boxy, police, multimediální nebo optické rozvaděče. (4)

Datové rozvaděče musí být vždy uzemněny podle platných norem, konkrétně se jedná o ČSN EN 50174, ČSN EN 50310, ČSN EN 62305-3, ČSN EN 62305-4 a IEC 364-7-707. (4)

### **2.6.8 Trasy kabeláže**

U tras kabeláže je nutné počítat s alespoň dvojnásobným prostorem, než kolik by měly kabely teoreticky zabírat. Důvodem je jistá volnost pro kabely během pokládání. Dále je nutné dodržovat maximální povolené poloměry ohybu, například při přechodu kabelu z parapetního žlabu nebo elektroinstalační trubky do zásuvky. (4)

### **2.6.9 Značení prvků kabeláže**

Důvod pro zavedení značení prvků kabeláže je dokumentace, bez ní totiž není možné zpětně dohledat, jak má systém fungovat. Jsou tři typy značení: identifikační, informační a výstražné. Obecně platí, že označeno musí být naprosto vše a něco i vícekrát (například kabely na obou koncích). Značení musí být vždy čitelné, jednoznačné a odolné. (4)

Jsou dva způsoby identifikačního kódu. První způsob je přímý identifikační kód, který popisuje cestu od portu patch panelu do portu v datové zásuvce, tento kód není vhodný například když je potřeba zjistit, zda vadná zásuvka není pouze odpojená v patch panelu. **(4)** 

Druhý způsob je reverzní (zpětný) identifikační kód, který naopak popisuje přesnou pozici v datovém rozvaděči, ale již z něj není možné vyčíst pozici datové zásuvky, což nebývá potřeba. (4)

# **3 VLASTNÍ NÁVRHY ŘEŠENÍ**

Z analytické a teoretické části vychází samotný návrh řešení, které obsahuje zvolenou technologii a popis jednotlivých komponent, které tvoří samotnou síť. Poté následuje popis tras kudy je vedena kabeláž a jak to vypadá v datovém rozvaděči. Poslední částí je finanční ohodnocení projektu.

### **3.1 Návrh technologie**

Nej vhodnější je použití technologie Gigabitového Ethernetu. Jedná se o standard JEEE 802.3ab, konkrétně o typ 1000BASE-T pro metalické kabely. Bude tedy nutné využít UTP kabely kategorie 5, třídy D. UTP kabely je možné použít, stínění kabelů není nutné, protože ve škole se nenachází významné zdroje elektromagnetického rušení.

Pro bezdrátový přenos přes wifi je zvolený IEEE 802.11 ac, který pracuje s pásmy 5 GHz. Protože s 802.1 lac neumí pracovat všechna koncová zařízení, tak je nutné, aby Access Pointy fungovaly i na protokolu IEEE 802.11n, který využívá i pásmo 2,4 GHz.

Optické kabely se v projektu nenachází, proto není zvolená technologie pro jejich použití.

### **3.2 Návrh komponent**

Dále je uvedený popis parametrů komponent a navrhovaný konkrétní typ, který tyto parametry má.

### **3.2.1 Kabely**

Je vhodné, aby kabeláž byla z nehořlavých materiálů, protože se jedná o návrh pro budovu školy. O podmínku se jedná u části linky (horizontální sekce), kde by se oheň mohl šířit nepozorovaně, v sekci pracovního vedení by to bylo výhodné. Stínění není nutné, naopak by zvyšovalo požadavky na instalační techniky (kvůli podmínce uzemnění), proto stačí UTP. Další parametr je podpora technologie GE, tedy kabely kategorie 5e. Pro část linky se bude jednat o vodič typu drát a pro patch cordy (propojovací kabely) o vodiče typu lanko.

Vhodným kabelem pro vedení linky je například kabel od firmy Belden s kódem 1583ENH.U0305 (poslední 4 čísla udávají délku kabelu v balení v metrech). Jako propojovací kabely je možné použít patch cord s označením K-UTPC5-01 (poslední 2 číslice jsou opět délka v metrech), bohužel nevýhodou tohoto kabeluje materiál PVC.

### **3.2.2 Konektory**

Pro uchycení konektorů byl vybrán Panduit MiniCom RJ45 jacky, pro které existují vhodné zásuvky. Podmínkou byla opět kompatibilita s GE, tedy kategorie 5e. Konkrétní výrobek je navržen konektor s kódem CJ588AWY což je bílá varianta (pro krabice) a CJ588BLY v černém provedení do patch panelů. V případě volného místa v patch panelu nebo zásuvce jsou k dispozici záslepky, jejich jedinou podmínkou je stejný způsob uchycení – MiniCom. Konkrétní typy jsou CMBAW-X (bílá barva) a CMBBL-X (černá barva).

### **3.2.3 Datové zásuvky**

Datové zásuvky (krabice, nikoliv porty) se ve zvoleném případě skládají ze tří částí, z krytu zásuvky, krabice do zdi pod zásuvkou a rámečku. Jedinou podmínkou je zde provedení na zdi, u krytu zásuvky stejný způsob uchycení jako u konektoru (MiniCom) a vzájemná kompatibilita těchto tří částí datové zásuvky. Doporučená barva je bílá. Vhodné typy jsou 5014A-A00410 B pro kryt zásuvky, LK 80X28/T pro krabici do zdi a 3901A-B10 B pro rámeček.

### **3.2.4 Prvky pro vedení tras**

Kvůli vedení skrz dvě odlišné prostředí jsou navrženy dva druhy, jeden pro vedení sníženými stropy a druhý pro vedení v omítce. Pro vedení sníženými stropy je návrh řada Merkur M2, konkrétně ARK-211110 a ARK-211310 jako žlaby (pro připevnění na zeď a pro připevnění ke stropu), spojky ARK-213010, tvarovací sady pro tvorbu zatáček ARK-213050, držáky krabic ve sníženém stropě ARK-214010, držáky žlabů ARK - 214120 a nakonec hmoždinky a vruty ARK-219091 a ARK-219510.

Pro vedení kabeláže v omítce je návrh od firmy Kopos, konkrétně ohebné elektroinstalační trubky typu 1232HFPP (pro vedení mezi rozvaděčem a sníženými stropy) a 1220HFPP (mezi sníženým stropem a zásuvkou).

### **3.2.5 Datový rozvaděč**

Navrhuji použít stávající datový rozvaděč o rozměrech 600 x 400 mm, se zástavnou výškou 12U, jedná se o skříň kovovou, uzamykatelnou a s průhlednou čelní stěnou. Používá pouze pasivní chlazení přes otvory zdola a shora. Výrobce a konkrétní typ nejsou známy.

### **3.2.6 Patch Panely**

Při výběru patch panelů je podmínkou modulární provedení pro konektory s uchycením MiniCom. Vhodné jsou CP48BLY, což je 48 portový panel přes 2U a CP24BLY – 24 portů na 1U.

### **3.2.7 Organizéry**

Vyhovující organizéry, o výšce 1U, se již používají, při využití D-ring organizéru se při vytočení ok o 90° musí oka opět vrátit bez poškození do původní polohy. Pro 48 portový patch panel a switch by byl vhodnější organizér vysoký 2U, například KR200 00-13 2UH.

### **3.2.8 PoE**

Využívá se ZQ-POE-12-1U, který zabírá prostor 1U a dokáže napájet přes PoE až 12 zařízení. Toto zařízení je vyhovující i v případě dalších rozšíření sítě.

### **3.2.9 Aktivní prvky**

Jako hlavní aktivní prvek bude nadále použit MikroTik RB2011iL-RM a nově koupený switch HP 1820-48G, jeho kód od výrobce je J9981A. Jedná se o switch bez managementu, který má 48 portů.

Jako Access Pointy navrhuji kvůli GE přejít na MikroTik RBcAPGi-5acD2nD, aby zůstala zachována výrobní řada a předešlo se možným problémům s kompatibilitou. Obecné parametry jsou spolupráce s RouterOS, podpora standardu 802.1 lac a 802.1 ln, port podporující Gigabitový Ethernet a napájení přes PoE, protože ve stropech se nenachází elektroinstalace (230 V) pro napájení.

### **3.2.10 Přepěťová ochrana**

Kvůli nízkému počtu zásuvek a velkému zabranému prostoru (2U) se v návrhu počítá se změnou přepěťové ochrany na PDU-F10G08S/SURGE, která obsahuje 8 zásuvek a zabírá 1U. Je potřeba napájet hlavně switche, PoE a zařízení pro napájení antény na střeše.

### **3.3 Zemnění komponent**

Všechno, co podle norem má být uzemněno, tak bude uzemněno, aby byly tyto normy dodrženy. Toto opatření je z důvodu ochrany všech prvků sítě.

### **3.4 Přípojná místa**

Pro Access Pointy bude potřeba celkem 8 přípojných míst, šest na stávajících pozicích a další dvě nové v novém 3NP. Pro routery budou použity modulární zásuvky s jedním portem a dvěma záslepkami.

V kancelářích v přízemí bude v každé devět portů rozmístěných po obvodu místností, kde budou vždy tři zásuvky plně obsazeny pomocí tří portů. V nově vzniklé kanceláři v 3NP budou plně osazené dvě zásuvky, na každé straně místnosti se bude nacházet jedna zásuvka. Celkem tedy bude v kancelářích 24 přípojných míst.

Jedna jednoportová zásuvka bude v kuchyňce pro připojení tiskárny, zbylé dvě volná místa v zásuvce budou osazena záslepkami.

Ve třídách budou opět využity pouze zásuvky osazené jedním portem a dvěma záslepkami. Důvodem je rozlehlost tříd a jejich častá reorganizace. V Oranžové třídě se budou nacházet celkem 3 zásuvky, v Zelené a Modré třídě bude stačit 1 zásuvka a ve všech ostatních třídách (včetně nově zbudovaných) vždy po 2 jednoportových zásuvkách. Celkem bude ve třídách 15 přípojných míst.

V celé škole se bude nacházet 48 přípojných míst v 32 zásuvkách. Přehledně přípojná místa a zásuvky shrnují následující tabulky (Tabulka 4, Tabulka 5 a Tabulka 6)

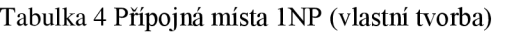

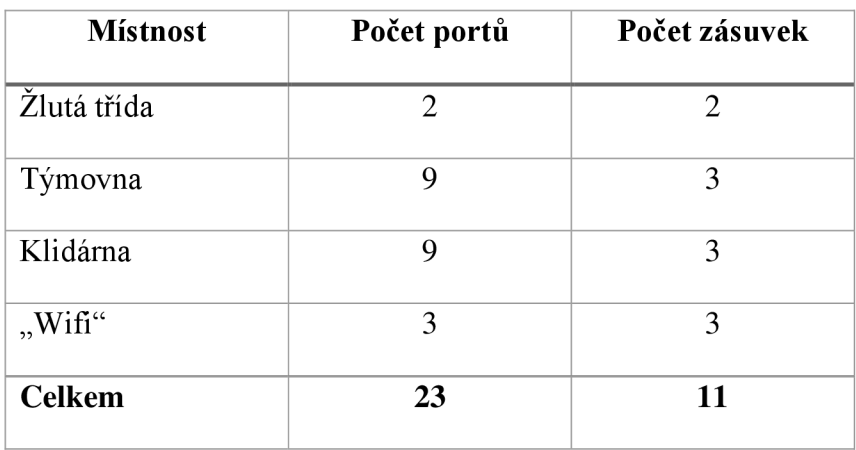

Tabulka 5 Přípojná místa 2NP (vlastní tvorba)

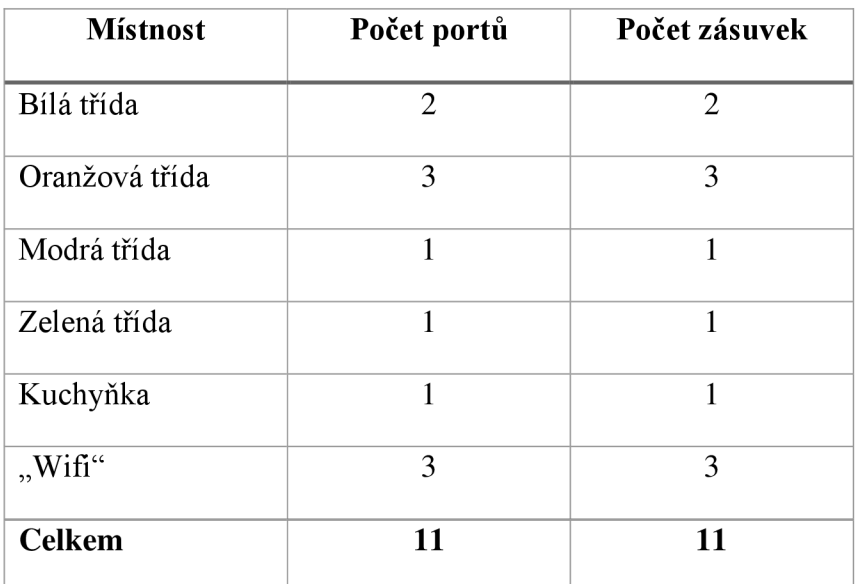

Tabulka 6 Přípojná místa 3NP (vlastní tvorba)

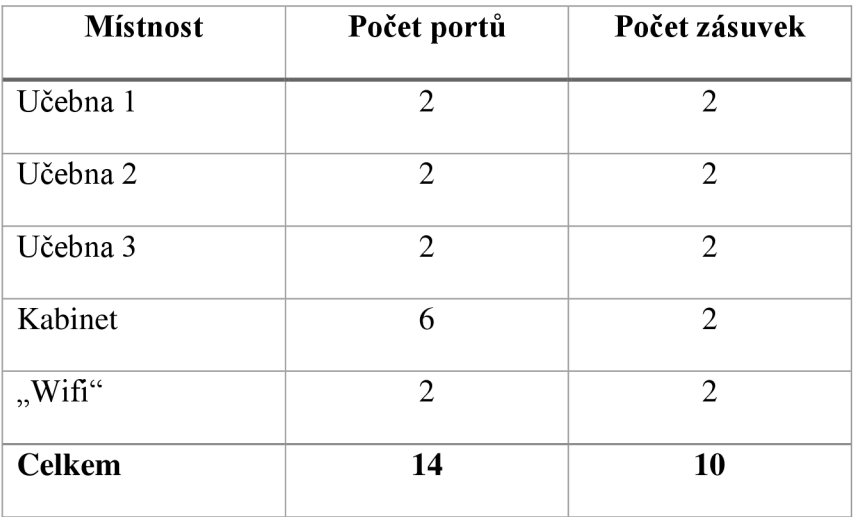

### **3.5 Topologie sítě**

Topologií bude hvězda, s centrem v datovém rozvaděči, respektive ve switchích. V případě wifi sítě se bude jednat o dvojitou hvězdu, kdy pro koncová zařízení bude středem Access Point, ale ten bude součástí hvězdy s centrem v rozvaděči.

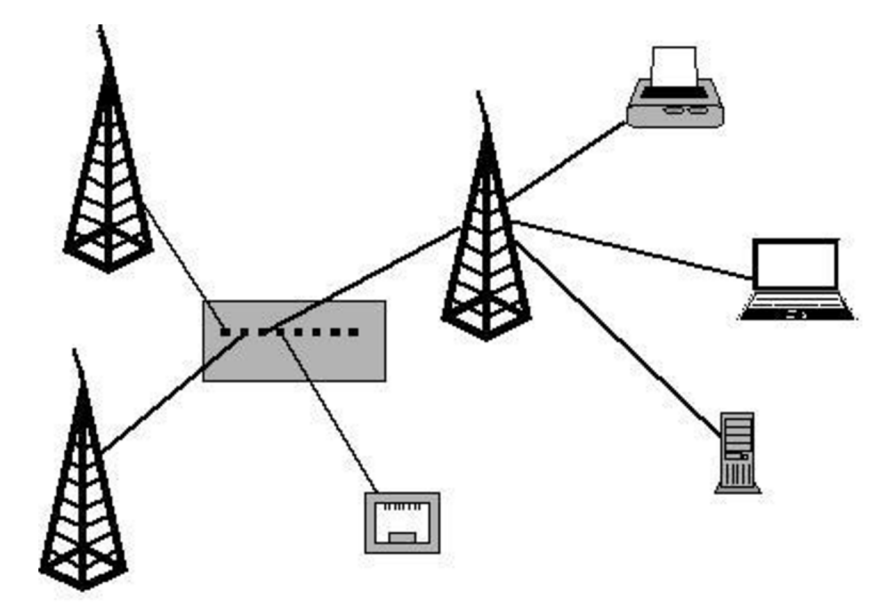

Obrázek 11 Topologie wifi (vlastní tvorba)

### **3.6 Trasy kabelů**

Všechny trasy začínají v datovém rozvaděči v kuchyňce v 2NP. V případě vedení místem bez snížených stropů jsou vedeny v elektroinstalačních ohebných trubkách, pokud jsou vedeny sníženými stropy, tak se kabeláž nachází v kabelových žlabech. V náčrtech níže (Obrázek 12, Obrázek 13, Obrázek 14) se u symbolu Access Pointu počítá i s jednoportovou datovou zásuvkou. Všechny datové zásuvky (mimo těch pro Access Pointy) se nachází 50 cm nad úrovní podlahy a ze sníženého stropu k nich vede kabeláž v elektroinstalačních trubkách, které se nacházejí pod omítkou a ústní přímo v krabicích pod zásuvkou.

### **3.6.1 TrasyvlNP**

Z datového rozvaděče již dnes vede kabeláž zdí přímo do 1NP, tento prostor je stejným způsobem využit i v tomto návrhu. V 1NP se kabely dělí do dvou tras Zelené a Modré. Zelená trasa vede pouze skrz Žlutou třídu ve sníženém stropě, na začátku vede 3 kabely. Modrá trasa vede po překročení chodby skrz Týmovnu a Klidárnu, na začátku trasy se nachází 20 UTP kabelu. Odbočka do Access Pointu v jídelně je celá ve zdi, v elektroinstalační trubce.

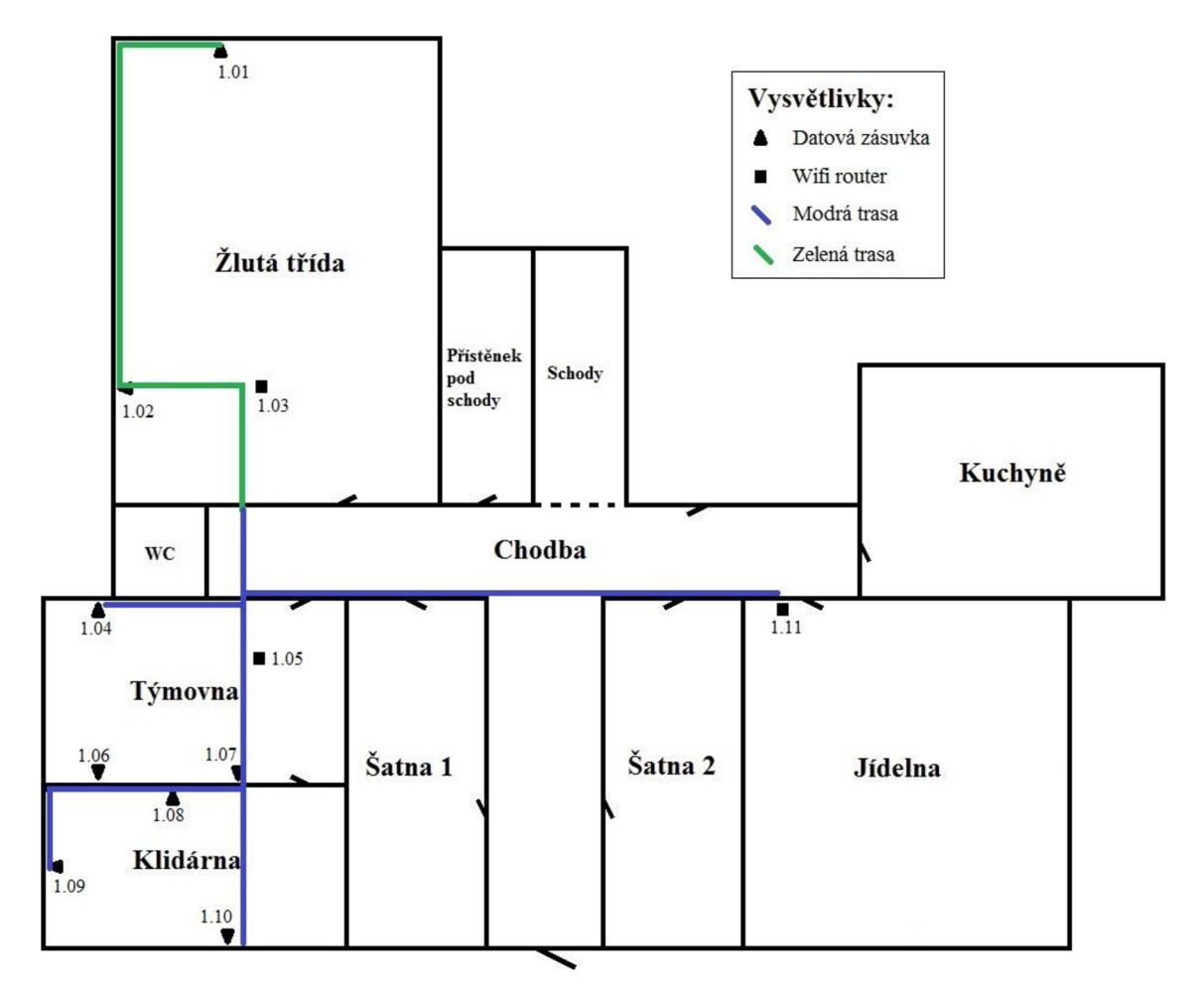

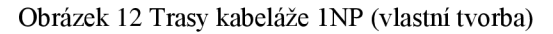

### **3.6.2 Trasy v 2NP**

V druhém patře lze trasy rozdělit na tři části. Červená trasa prochází Bílou třídou a obsahuje 3 kabely. Žlutá trasa vede skrz zbylé tři třídy na tomto podlaží, nachází se v ní 7 kabelů. Třetí trasa je pro zásuvka u tiskárny přímo pod rozvaděčem, tato trasa není zakreslená, protože by to v plánku byla pouze tečka. Jedná se o necelé 2 metry dlouhou svislou trasu, celou ve zdi, ukončenou jednoportovou zásuvkou pro tiskárnu, tato trasa je pouze pro 1 kabel.

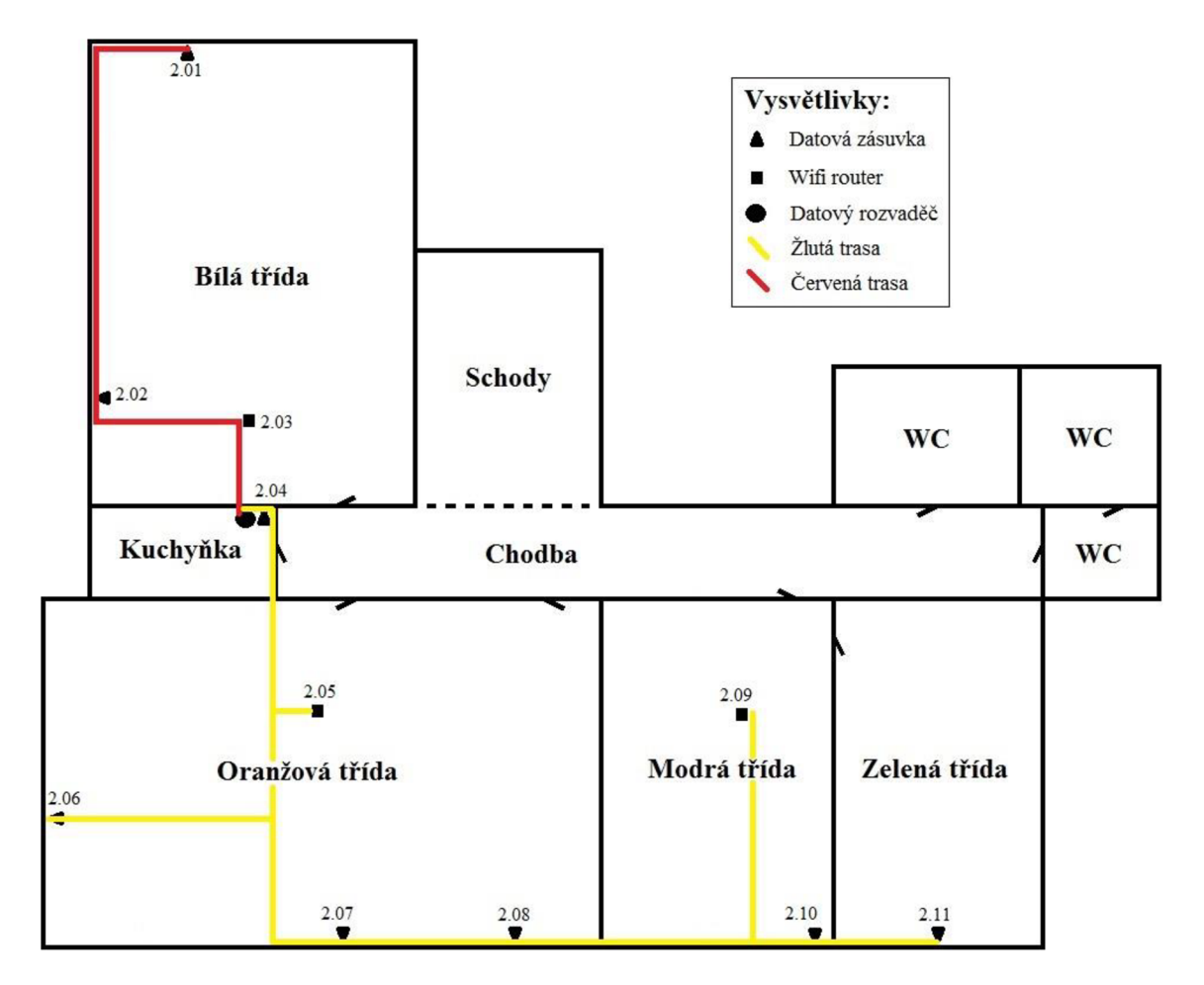

Obrázek 13 Trasy kabelaže 2NP (vlastní tvorba)

### **3.6.3 Trasy v 3NP**

Od rozvaděče vedou obě trasy podél Žluté, ale na místo přechodu do žlabu v Oranžové třídě putují o patro výše a rozdělují se na Oranžovou a Fialovou trasu. Součástí Oranžové trasy je jedna zásuvka z Učebny 2 a celá Učebna 1, včetně Access Pointu, celkem tedy 4 kabely. Fialová trasa vede sníženým stropem skrz Učebnu 2 a 3 do Kabinetu, dohromady se jedná o 10 UTP kabelů.

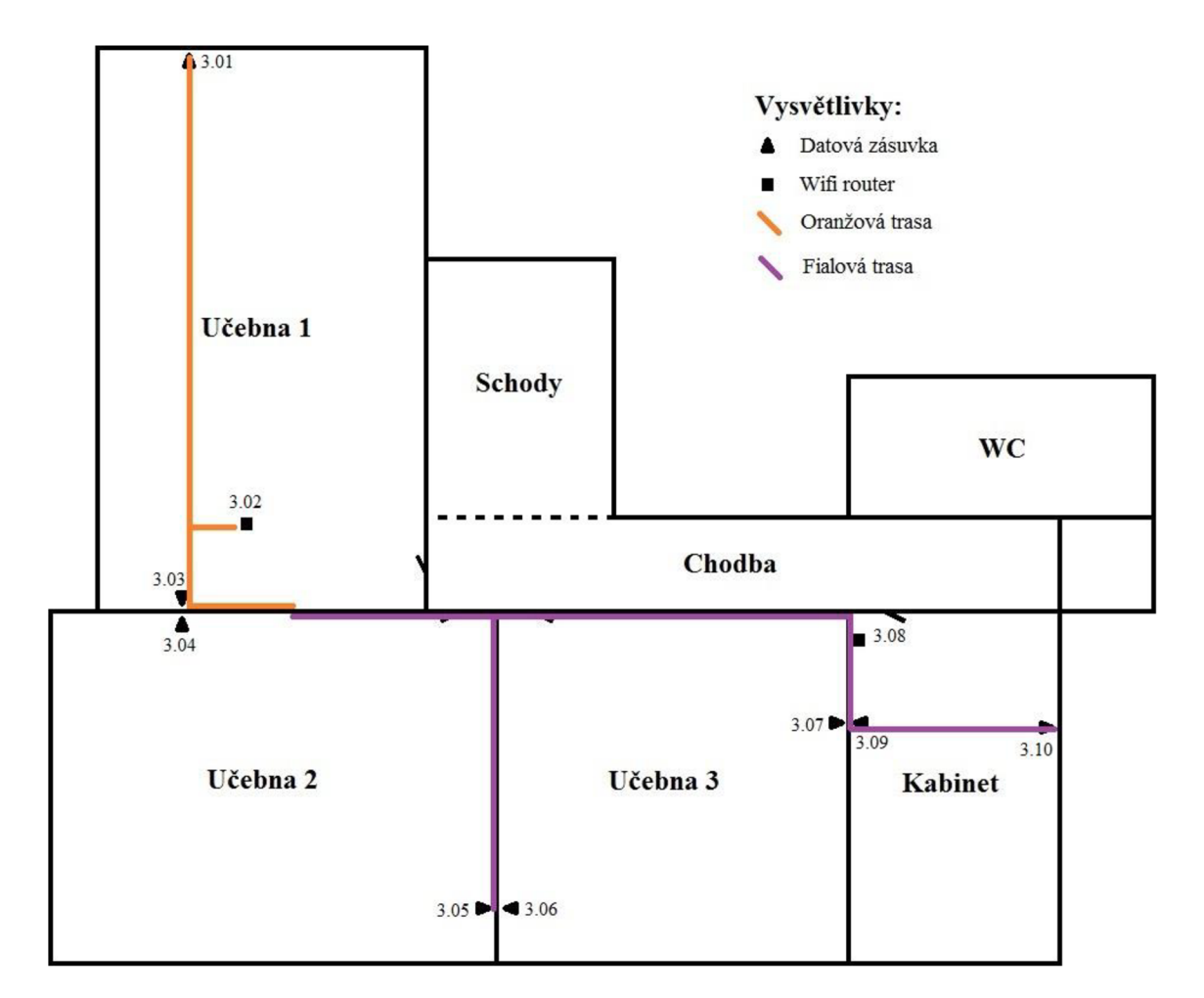

Obrázek 14 Trasy kabeláže 3NP (vlastní tvorba)

### **3.7 Osazení datového rozvaděče**

V datovém rozvaděči se budou nacházet celkem 2 switche, z toho je jeden s managementem (MikroTik) a druhý (HP) bez něj. Dále zde budou 2 patch panely, jeden 2U a druhý 1U a organizéry kabeláže, opět jeden 2U a jeden 1U. Také zde bude 1U pro napájení přes PoE a 1U pro elektrické zásuvky s přepěťovou ochranou. Poslední obsazený unit bude pro zařízení patřící ISP. Celkem bude obsazeno 11U z 12U.

Návrh rozmístění pro co největší přehlednost a logickou provázanost počítá s následujícím umístěním prvků, v pořadí shora dolů je napájení antény na střeše, pod ním switch MikroTik s managementem. Následuje jednotka pro PoE a organizér na 1U, který je nad patch panelem o výšce 1U. Poté je HP switch s 48 porty, další 2U zabírá organizér kabeláže a pod ním patch panel o stejné výšce. Na nejnižším místě je umístěna přepěťová ochrana, nad níž je 1U volného prostoru.

| 1U  | <b>ISP</b>                   |
|-----|------------------------------|
| 2U  | Switch – MikroTik – 10 portů |
| 3U  | PoE                          |
| 4U  | Organizér                    |
| 5U  | Patch Panel - 24 portů       |
| 6U  | Switch - HP - 48 portů       |
| 7U  | Organizér                    |
| 8U  |                              |
| 9U  | Patch Panel – 48 portů       |
| 10U |                              |
| 11U |                              |
| 12U | Přepěťová ochrana            |

Tabulka 7 Návrh osazení DR (vlastní tvorba)

### **3.8 Značení prvků počítačové sítě**

Značení prvků bude probíhat reverzním kódem, přestože se v projektu nachází pouze jeden rozvaděč, bude uvedeno i číslo (písmeno) rozvaděče - A, pro případné rozšíření. Forma značení je RPXX, kdy R značí rozvaděč, P je pro patch panel (1 nebo 2) a XX pro číslo portu v patch panelu **(1** až 24 nebo 48, podle patch panelu). Toto značení platí pro datové zásuvky a tím pádem i kabely linky do nich vedoucí.

Datový rozvaděč bude označen jako DR-A, patch panely RP (R je písmeno rozvaděče a P je číslo patch panelu), switche budou mít značení jako S-RXYY (X je číslo switche v rozvaděči, R je písmeno rozvaděče a YY číslo portu), patch cordy v rozvaděči jako adresa zdroje adresa cíle (například S-A103 A101 nebo S-A102 S-A201), kde zdroj je, odkud jde signál ze switche MikroTik. Porty na prvku pro PoE budou označeny jako PE-XXY (XX značí číslo portu a Y je buď D jako Data nebo P jako Power+data). Access Pointy mají označení AP X (X je zvolené číslo od **1** do 8).

Porty prvků, které na sobě mají čísla z výroby, nebudou značeny znovu. Jedná se o switche a prvek pro PoE.

### **3.9 Ekonomické zhodnocení**

Zahrnuje cenu jednotlivých komponent a přibližný odhad ceny práce. Výsledná cena je samozřejmě závislá na zvoleném dodavateli, jehož ceny se mohou mírně lišit.

Detailnější rozbor aktivních prvků a pasivních komponent se nachází v příloze (Příloha 8). Cena práce je odhadnuta při ohodnocení 350 Kč za hodinu práce na 40 hodin práce. Jedná se o velice hrubý odhad, hlavně v ohledu na časovou náročnost realizace návrhu.

Celkem jsou náklady vyčísleny na 81 348 Kč.

| Popis                 | Cena (Kč)    |  |  |
|-----------------------|--------------|--|--|
| Aktivní prvky         | 19 806,00 Kč |  |  |
| Pasivní<br>komponenty | 47 541,70 Kč |  |  |
| Práce                 | 14 000,00 Kč |  |  |
| Celkem                | 81 347,70 Kč |  |  |

Tabulka 8 Rozpočet (vlastní tvorba)

# **ZÁVĚR**

Tato bakalářská práce měla za cíl navrhnout počítačovou síť pro soukromou základní školu, respektive její rozšíření a důkladnou dokumentaci té stávající. Po analýze stavu bylo zvoleným postupem vytvoření kompletního návrhu s ponecháním některých komponent.

Investorem nebyl stanovený konkrétní rozpočet ani jiné nepřekonatelné podmínky. Bylo pouze nutné dodržet základní požadavky, tedy wifi v celé škole, vhodné umístění datových zásuvek a dodržení platných, nejen technických, norem.

Tento návrh vycházel hlavně z analýzy současného stavu a teoretické části práce. Analýza vycházela z dlouhodobého pozorování a poznání požadavků jednotlivých zaměstnanců školy, případně z dokumentace pro nadcházející rekonstrukci, ve které byl samotný návrh počítačové sítě zcela vynechán.

Samotná síť je navržena tak, aby ji bylo možné snadno rozšířit, největším problémem rozšíření ale bude nutnost nového datového rozvaděče a jeho umístění. Ostatním částem sítě byla ponechaná značná rezerva pro zvyšující se požadavky.

## **SEZNAM POUŽITÝCH ZDROJŮ**

- (1) *ScioSkola* [online]. Brno: [www.scio.cz,](http://www.scio.cz) 2019 [cit. 2019-04-28]. Dostupné z: <https://brno.scioskola.cz/>
- (2) Veřejný rejstřík a Sbírka listin. *Veřejný rejstřík a Sbírka listin Ministerstvo spravedlnosti České republiky* [online]. Praha: Ministerstvo spravedlnosti České republiky, c2012-2015 [cit. 2019-04-28]. Dostupné z: [https://or.justice.cz/ias/ui/rejstrik-firma.](https://or.justice.cz/ias/ui/rejstrik-firma) vysledky?subjektId=923433&typ=UPLNY
- (3) ONDRAK, Viktor. *Počítačové sítě.* Brno, 2017. Prezentace. Vysoké učení technické v Brně, Fakulta podnikatelská.
- (4) JORDÁN, Vilém a Viktor ONDRAK. *Infrastruktura komunikačních systémů I: Univerzální kabelážní systémy.* 2. rozš. vyd. Brno: Akademické nakladatelství CERM, 2015, 350 s. : il , grafy, tab. ISBN 978-80-214-5115-5.
- (5) HORÁK, Jaroslav a Milan KERSLÁGER. *Počítačové sítě pro začínající správce.* 5., aktualiz. vyd. Brno: Computer Press, 2011, 303 s. : il. ISBN 978-80-251-3176-3.
- (6) JIROVSKY, Václav. *Vademecum správce sítě.* 1. vyd. Praha: Grada, 2001, 428 s. : il. ISBN 8071697451.
- (7) Co je to technická norma?. *UNMZ* [online]. Praha: Úřad pro technickou normalizaci, metrologii a státní zkušebnictví, 2019 [cit. 2019-04-28]. Dostupné z: <http://www.unmz.cz/urad/co-je-to-technicka-norma->
- (8) AHMED, Khaled, El-Sayed HASANEEN a Mohamed ORABI. Power management systém for Ethernet-based IoT devices. *Ain Shams Engineering Journal* [online]. 2018, **9**(4), 3033-3043 [cit. 2019-04-28]. DOI: 10.1016/j.asej.2017.11.007. ISSN 20904479. Dostupné z: <https://linkinghub.elsevier.com/retrieve/pii/S2090447917301478>
- (9) ANGILELLA, Vincent, Matthieu CHARDY a Walid BEN-AMEUR. Fiber cable network design in tree networks. *European Journal of Operational Research*

[online]. 2018, **269**(3), 1086-1106 [cit. 2019-04-28]. DOL 10.1016/j.ejor.2018.02.034. ISSN 03772217. Dostupné z: <https://linkinghub.elsevier.com/retrieve/pii/S037722171830167X>

# **SEZNAM POUŽITÝCH ZKRATEK A SYMBOLŮ**

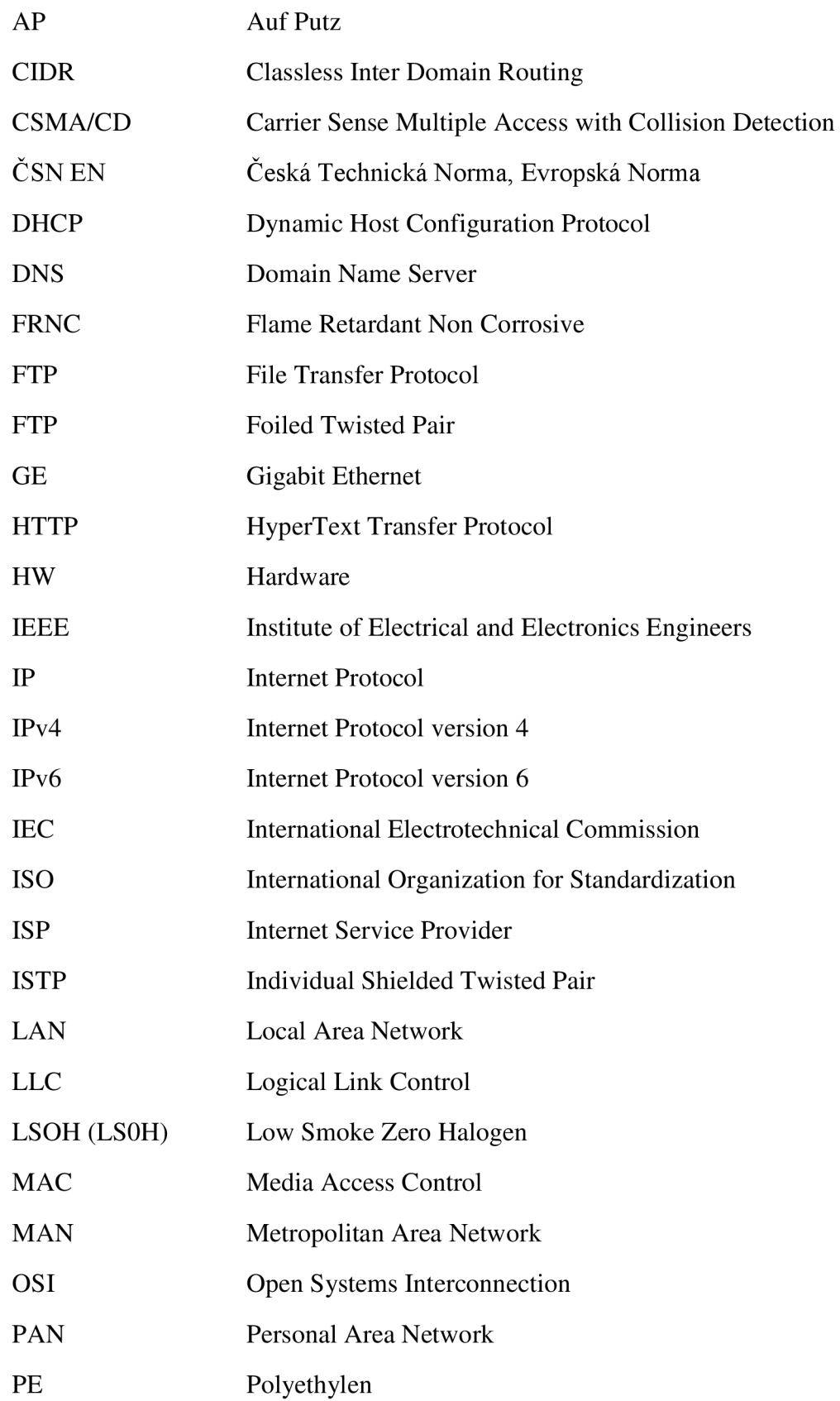

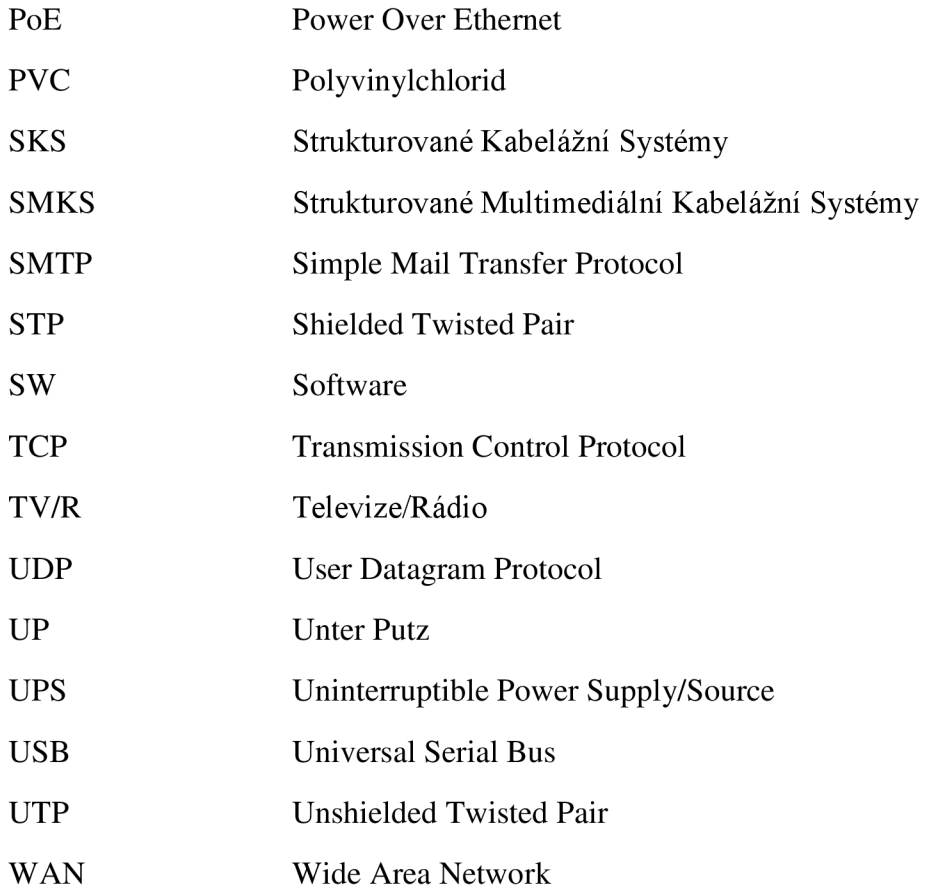

# **SEZNAM OBRÁZKŮ**

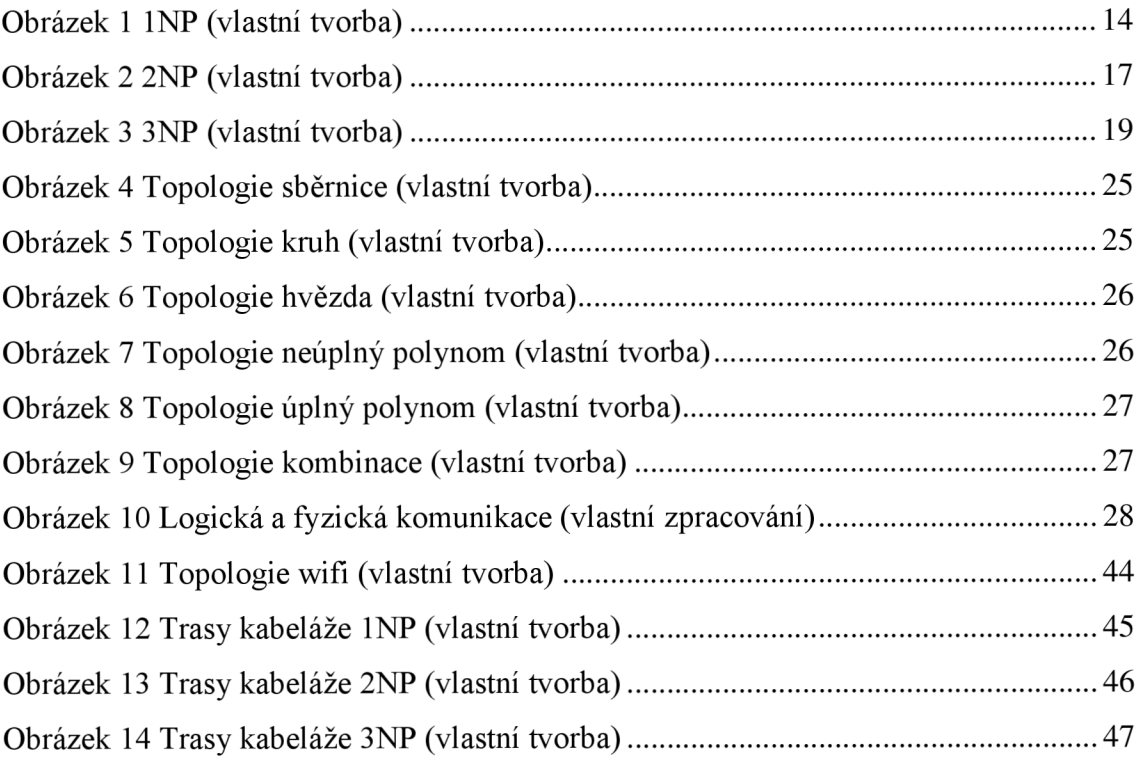

# **SEZNAM TABULEK**

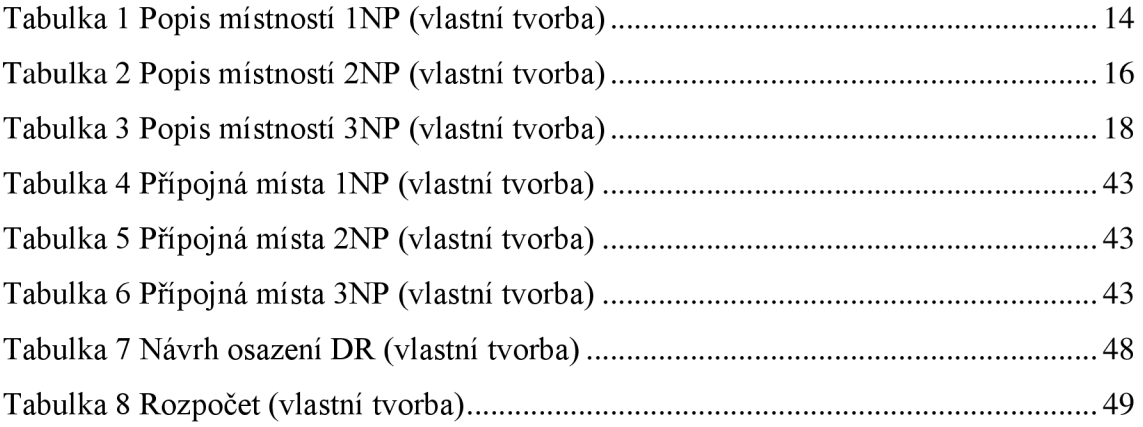

# **SEZNAM PŘÍLOH**

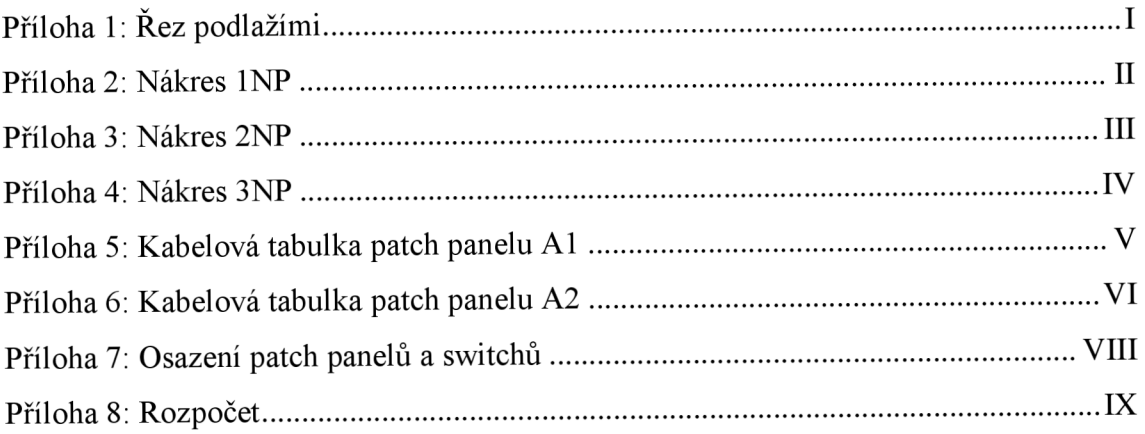

**Příloha 1: Řez podlažími** 

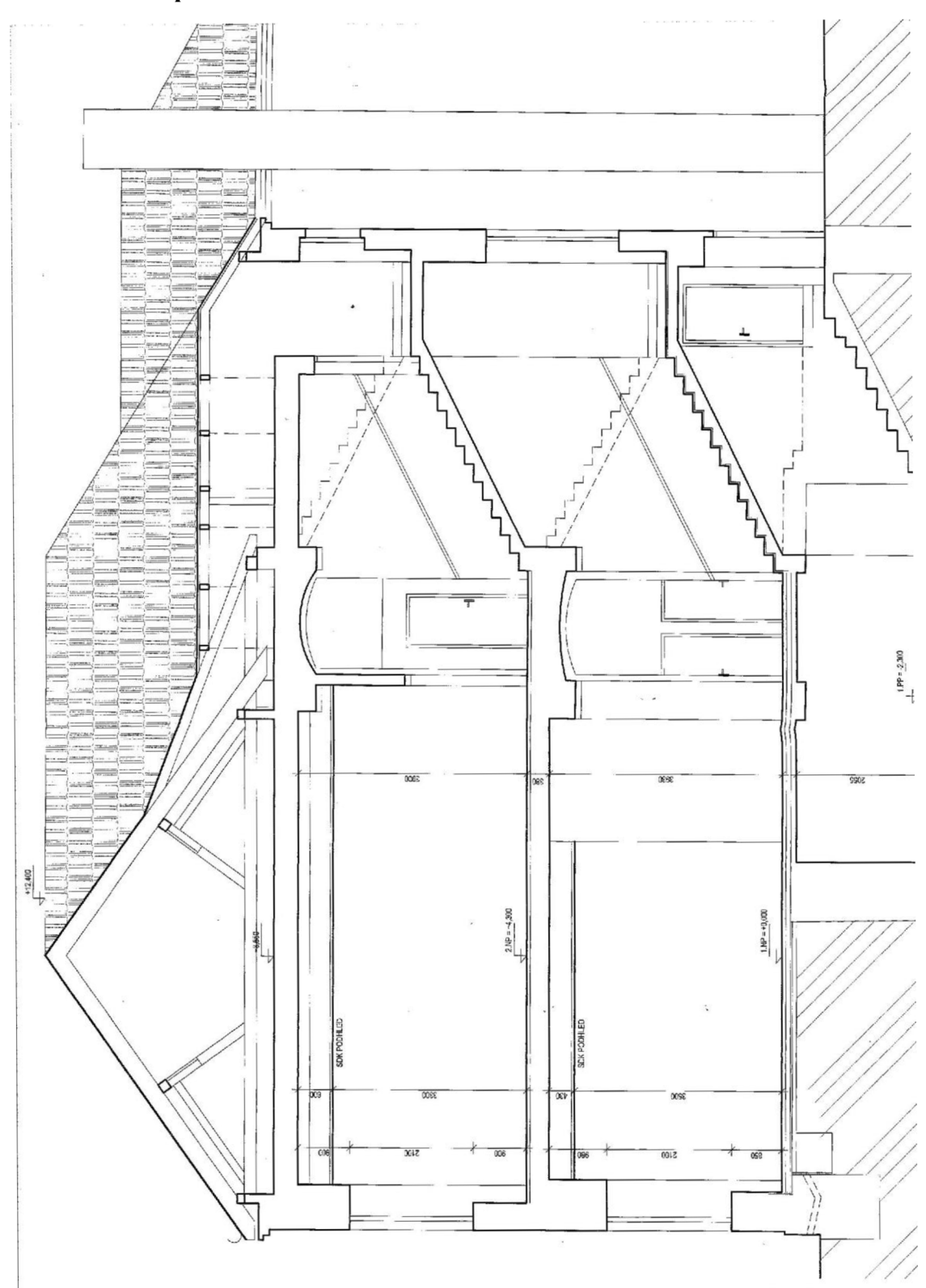

### **Příloha 2: Nákres 1NP**

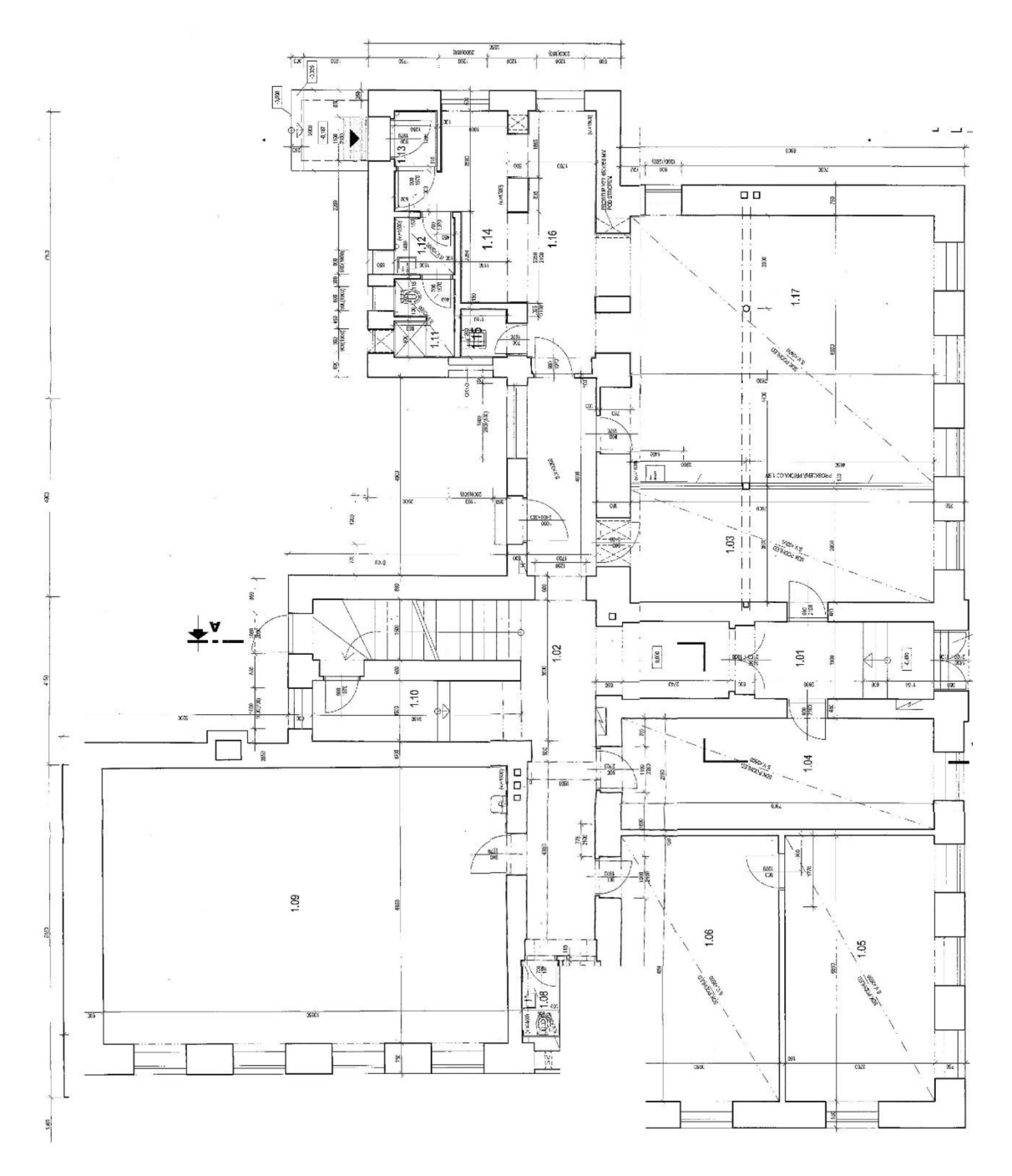

II

### **Příloha 3: Nákres 2NP**

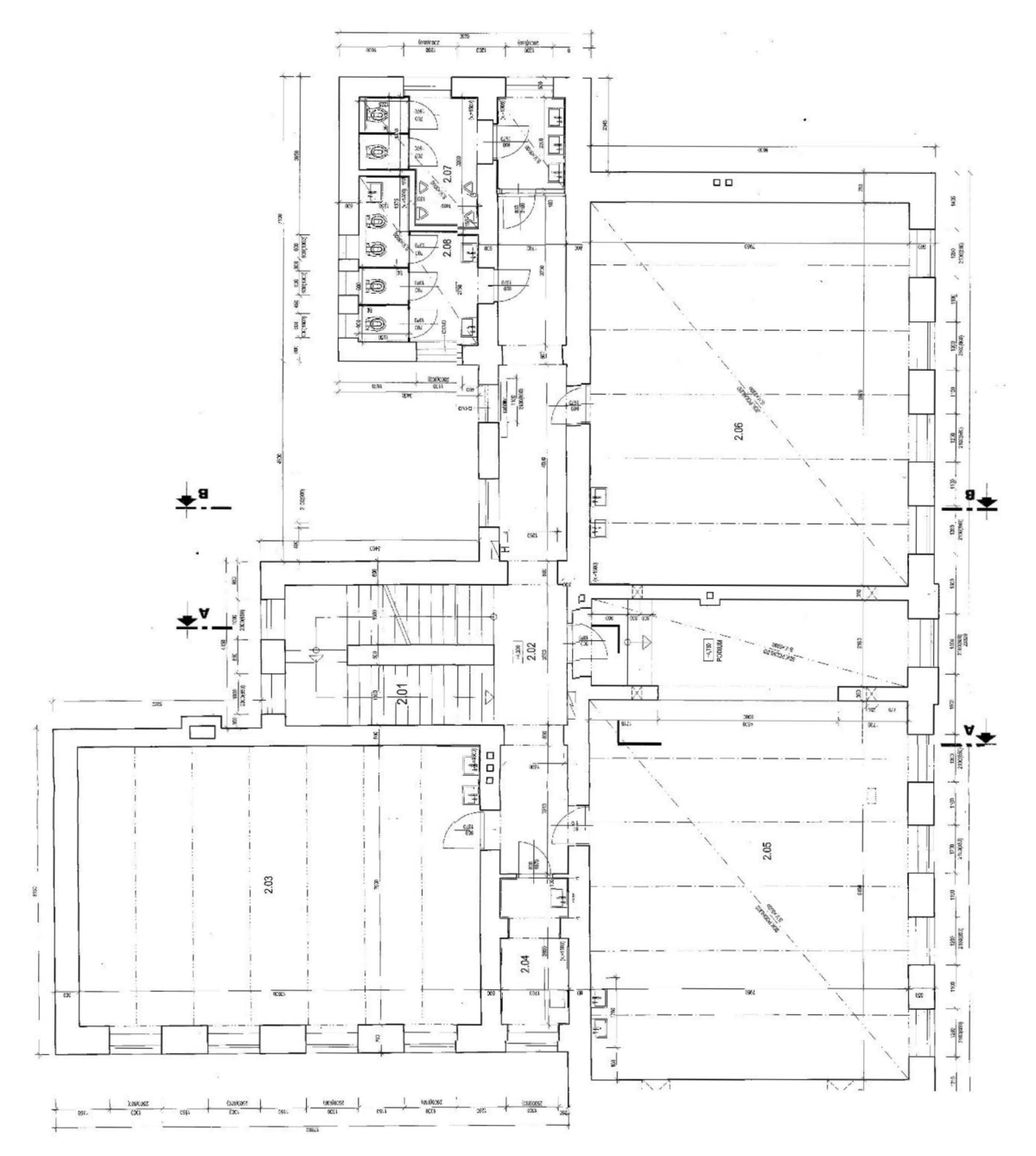

### **Příloha 4: Nákres 3NP**

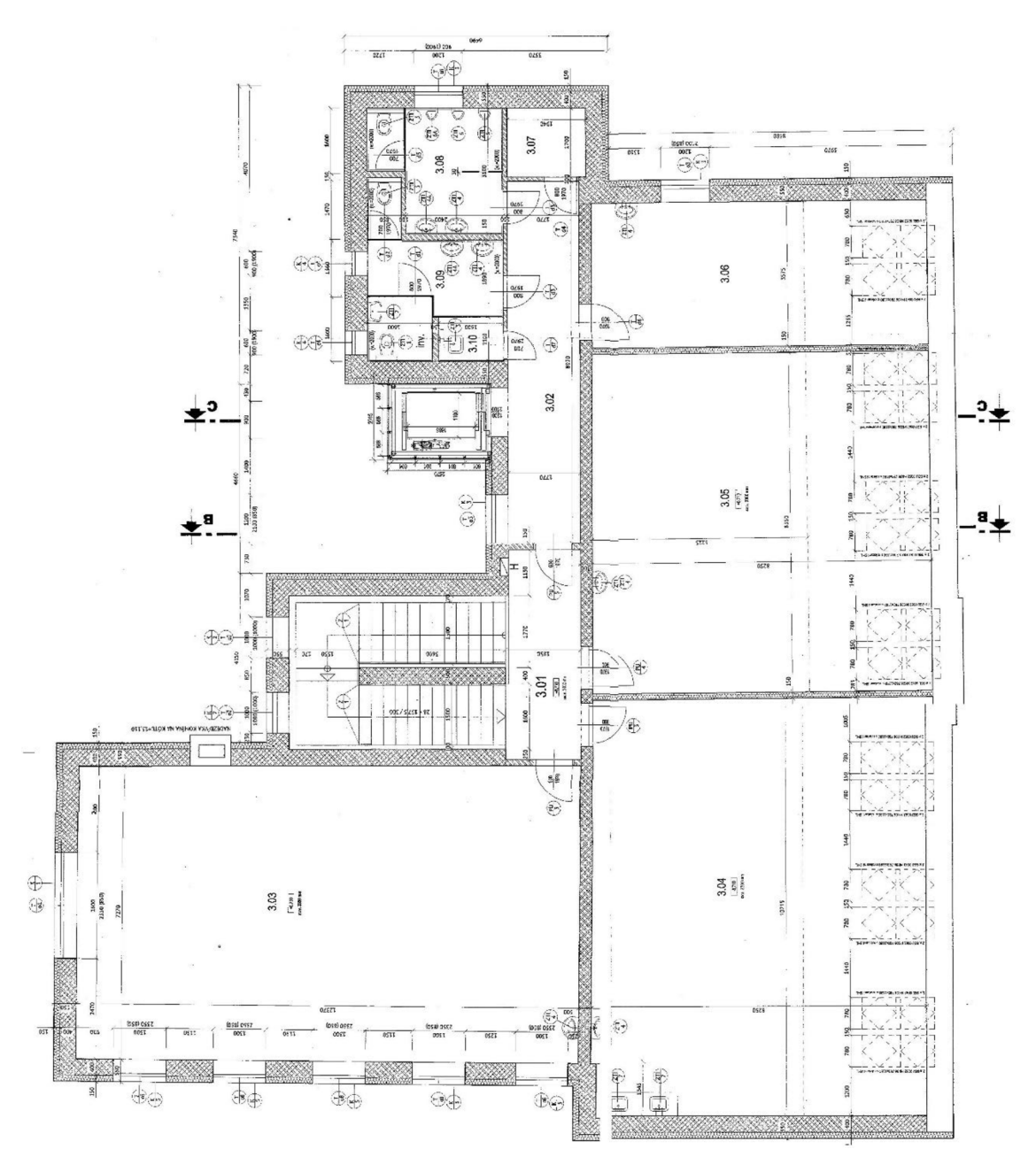

IV

| Patch<br>panel | Č.<br>portu | Místnost          | Zásuvka | Značení portu<br>(kabelu) | Port<br>switche 1 | délka<br>kabelu |
|----------------|-------------|-------------------|---------|---------------------------|-------------------|-----------------|
|                | 01          | Žlutá třída       | 1.03    | A101                      | 3                 | 6,5             |
|                | 02          | Týmovna           | 1.05    | A102                      | 4                 | 7,5             |
|                | 03          | Jídelna           | 1.11    | A103                      | 5                 | 17,5            |
| 1              | 04          | Bílá třída        | 2.03    | A104                      | 6                 | 3,5             |
|                | 05          | Oranžová<br>třída | 2.05    | A105                      | 7                 | 6,5             |
| 1              | 06          | Modrá třída       | 2.09    | A106                      | 8                 | 25,8            |
| 1              | 07          | Učebna 1          | 3.02    | A107                      | 9                 | 13              |
|                | 08          | Kabinet           | 3.08    | A108                      | 10                | 19,8            |
|                | 09-24       |                   |         | neobsazené                |                   |                 |

**Příloha 5: Kabelová tabulka patch panelu AI** 

| Patch          | Č.    | Místnost          | Zásuvka | Značení portu | Port           | délka          |      |
|----------------|-------|-------------------|---------|---------------|----------------|----------------|------|
| panel          | portu |                   |         | (kabelu)      | switche 2      | kabelu         |      |
| $\mathbf{2}$   | 01    | Žlutá třída       | 1.01    | A201          | 1              | 23             |      |
| $\overline{2}$ | 02    |                   | 1.02    | A202          | $\overline{2}$ | 12,5           |      |
| $\overline{2}$ | 03    |                   | 1.04    | A203          | $\overline{3}$ | 11,7           |      |
| $\overline{2}$ | 04    |                   |         | A204          | $\overline{4}$ | 11,7           |      |
| $\overline{2}$ | 05    |                   |         | A205          | 5              | 11,7           |      |
| $\overline{2}$ | 06    |                   | 1.06    | A206          | 6              | 16,7           |      |
| $\mathbf{2}$   | 07    | Týmovna           |         | A207          | $\overline{7}$ | 16,7           |      |
| $\overline{2}$ | 08    |                   |         | A208          | 8              | 16,7           |      |
| $\overline{2}$ | 09    |                   | 1.07    | A209          | 9              | 13,2           |      |
| $\overline{c}$ | 10    |                   |         | A210          | 10             | 13,2           |      |
| $\overline{2}$ | 11    |                   |         | A211          | 11             | 13,2           |      |
| $\overline{2}$ | 12    |                   |         | A212          | 12             | 15             |      |
| $\overline{2}$ | 13    |                   | 1.08    | A213          | 13             | 15             |      |
| $\mathbf{2}$   | 14    |                   |         | A214          | 14             | 15             |      |
| $\overline{c}$ | 15    | Klidárna          |         | A215          | 15             | 20,5           |      |
| $\overline{2}$ | 16    |                   | 1.09    | A216          | 16             | 20,5           |      |
| $\overline{2}$ | 17    |                   |         | A217          | 17             | 20,5           |      |
| $\mathbf{2}$   | 18    |                   |         | A218          | 18             | 17,2           |      |
| $\overline{2}$ | 19    |                   | 1.10    | A219          | 19             | 17,2           |      |
| $\mathbf{2}$   | 20    |                   |         | A220          | 20             | 17,2           |      |
| $\overline{c}$ | 21    |                   | 2.01    | A221          | 21             | 20             |      |
| $\overline{2}$ | 22    | Bílá třída        | 2.02    | A222          | 22             | 10,5           |      |
| $\overline{2}$ | 23    | Kuchyňka          | 2.04    | A223          | 23             | $\overline{2}$ |      |
| $\mathbf{2}$   | 24    | Oranžová<br>třída | 2.06    | A224          | 24             | 15             |      |
| $\overline{c}$ | 25    |                   | 2.07    | A225          | 25             | 14,5           |      |
| $\overline{2}$ | 26    |                   | 2.08    | A226          | 26             | 18             |      |
| $\mathbf{2}$   | 27    | Modrá třída       | 2.10    | A227          | 27             | 25,3           |      |
| $\mathbf{2}$   | 28    | Zelená třída      | 2.11    | A228          | 28             | 28,3           |      |
| $\overline{2}$ | 29    |                   | 3.01    | A229          | 29             | 24,4           |      |
| $\overline{2}$ | 30    | Učebna 1          | 3.03    | A230          | 30             | 12             |      |
| $\overline{2}$ | 31    |                   | 3.04    | A231          | 31             | 12,3           |      |
| $\mathbf{2}$   | 32    | Učebna 2          | 3.05    | A232          | 32             | 19,3           |      |
| $\overline{2}$ | 33    | Učebna 3          | 3.06    | A233          | 33             | 19,5           |      |
| $\mathfrak{2}$ | 34    |                   | 3.07    | A234          | 34             | 26             |      |
| $\overline{2}$ | 35    | Kabinet           |         | A235          | 35             | 25,8           |      |
| $\overline{2}$ | 36    |                   |         | 3.09          | A236           | 36             | 25,8 |
| $\overline{2}$ | 37    |                   |         | A237          | 37             | 25,8           |      |

**Příloha 6: Kabelová tabulka patch panelu A2** 

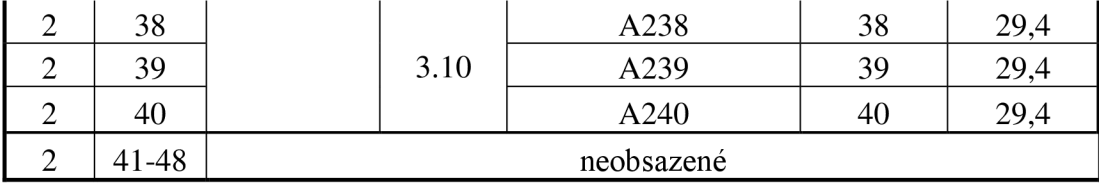

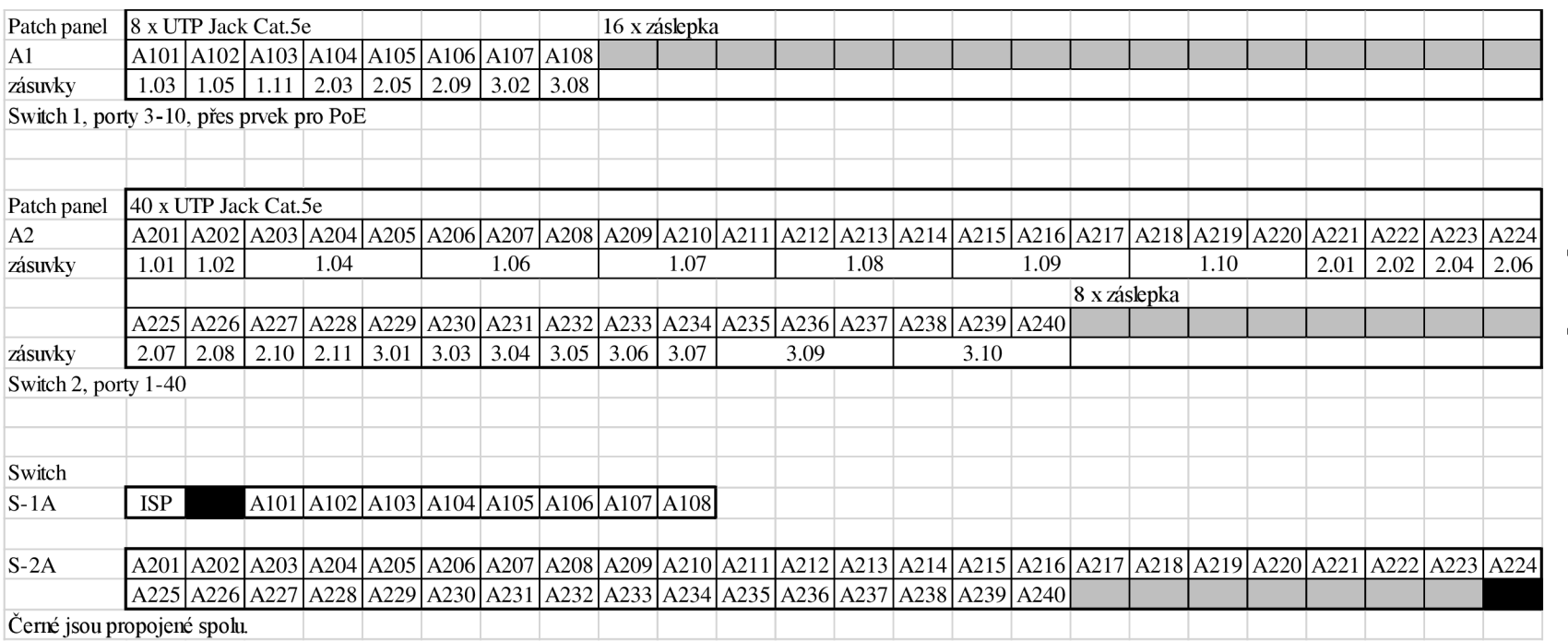

# Příloha 7: Osazení patch panelů a switchů

### **Příloha 8: Rozpočet**

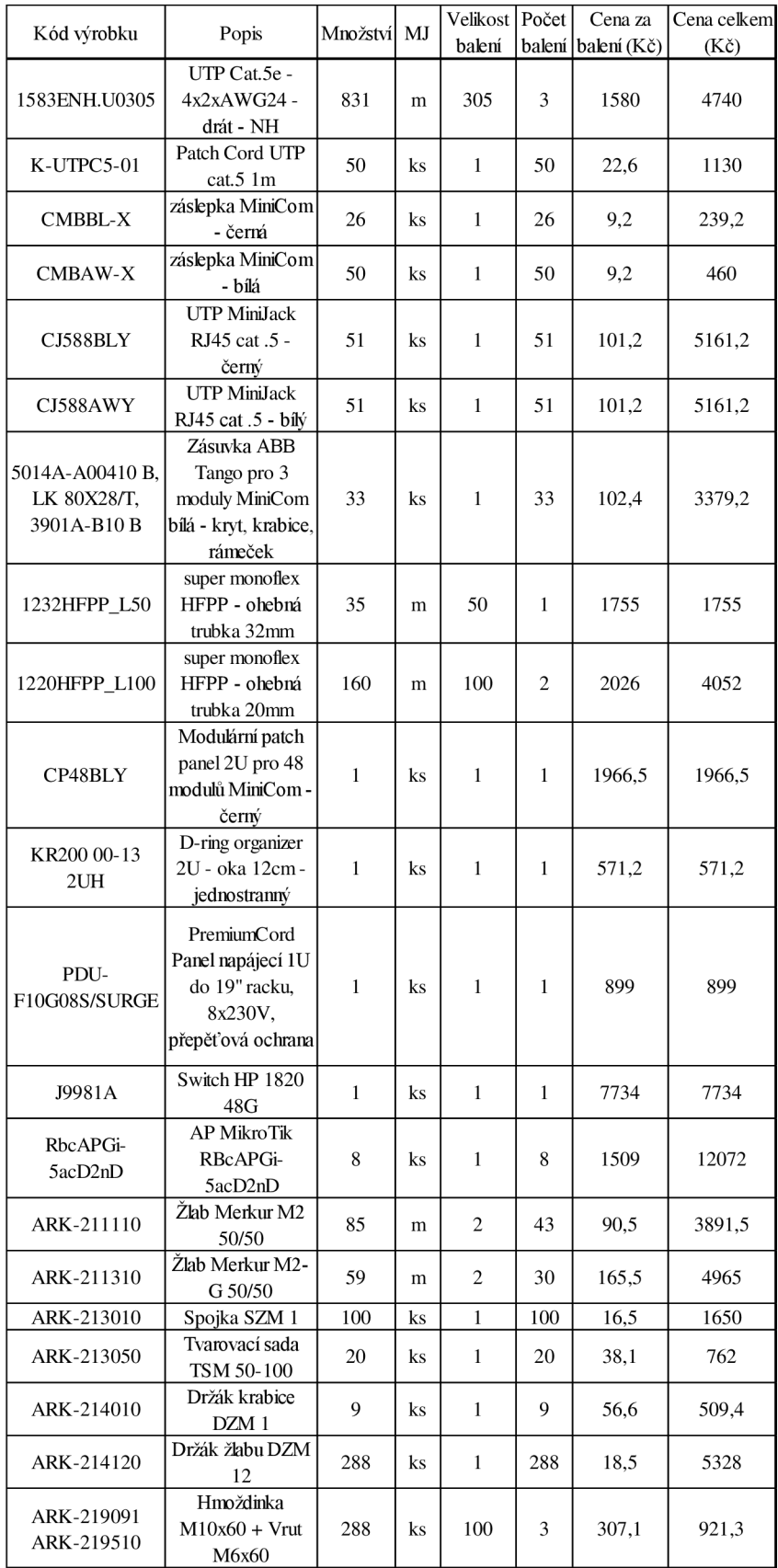